Муниципальное бюджетное образовательное учреждение «Излучинская общеобразовательная пікола с углубленным изучением отдельных предметов No1»

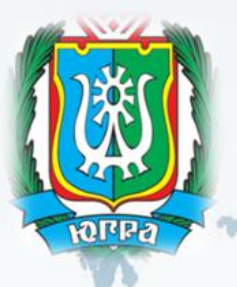

# ЕСКИЙ ОТЧЕТ по теме: «Здоровьесберегающие технологии на уроке информатики»

учитель информатики Тажитдинова Н. М.

រារា

# **Содержание:**

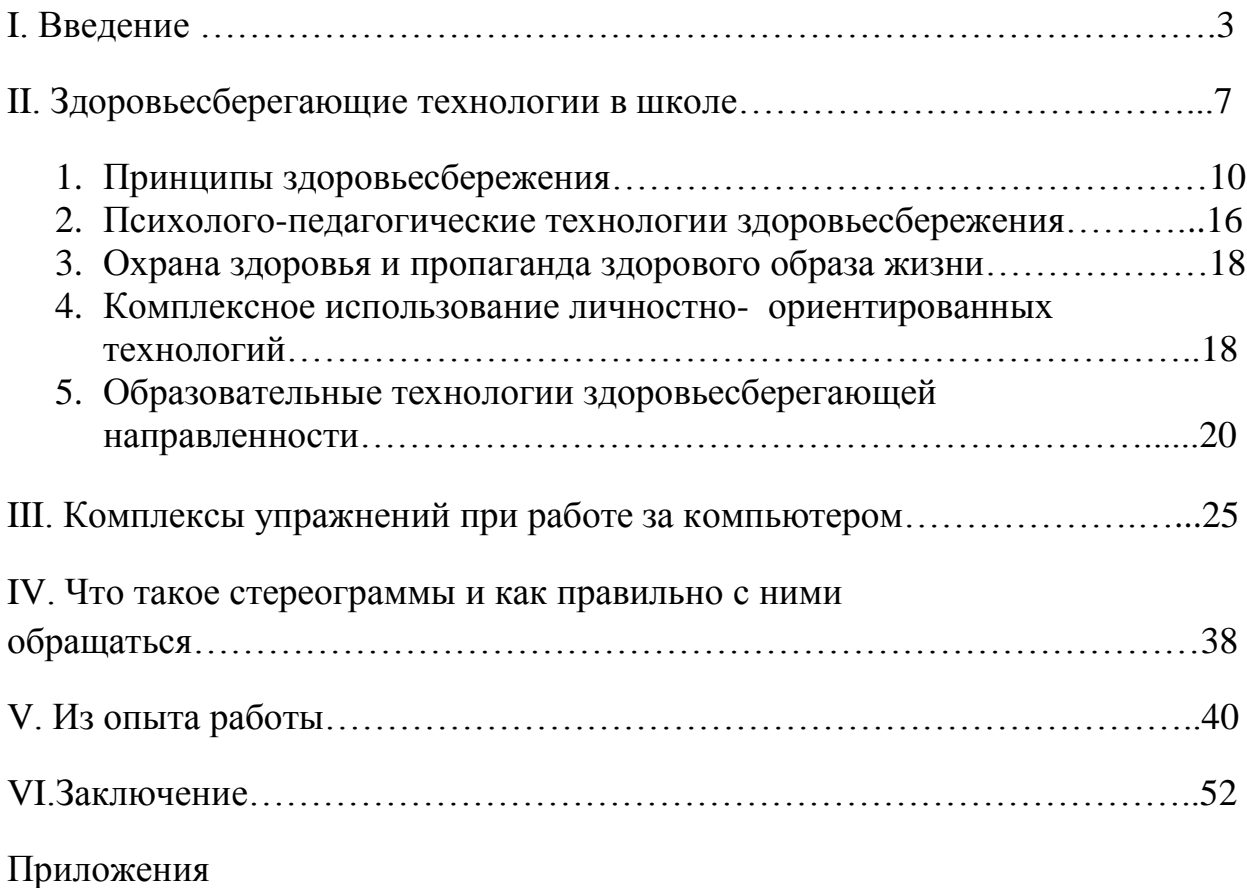

# **I. Введение**

Учеба – тяжелый, универсальный труд, который должен быть организован в оптимальном режиме сочетания умственной активности и разрядки, смены видов деятельности, учета индивидуальных особенностей учащихся.

 Изучение предмета информатика кроме учебника, ручки и тетради предусматривает использование компьютера, общаясь с которым, можно нанести гораздо больший вред здоровью растущему организму, чем на обычном уроке.

Понятие технологии здоровьесбережения слишком широко и в моем докладе будет сделан акцент на организацию рабочего места ученика, а так же способах и приемах преподавания, выполняя которые можно создать условия для максимального сбережения здоровья ребенка.

Печальная статистика, которая никого не сможет оставить равнодушными. Только десять процентов Российских школьников можно назвать полностью здоровыми. Наиболее частыми заболеваниями у школьников являются нарушения зрения, осанки, заболевания органов пищеварения. К пятому классу число детей, имеющих хроническую патологию, увеличивается в два раза по сравнению с детьми дошкольного возраста, к 15 годам - в 2,7 раза. Хронические заболевания, нервнопсихические отклонения, болезни дыхательной и пищеварительной систем у старшеклассников встречаются в 3 - 5 раз чаще, чем у тех, кто только переступил школьный порог. Школа вносит серьезные коррекции в здоровье ребенка и в результате профессию без ограничений могут выбирать менее 20 процентов выпускников, и это притом, что официальная статистика не дает полной картины состояния здоровья подрастающего поколения.

Что должен сделать учитель информатики для обеспечения безопасного сотрудничества ребенка с компьютером?

В первую очередь это условия работы. Очень важно соблюдать температурный режим, грамотно оформить кабинет, подобрать удобную мебель.

В Нижневартовском районе государственный стандарт по обеспечению современной компьютерной техникой выполнен в 2005 году. На сегодняшний день организована высокоскоростная сеть для учреждений образования с доступом в глобальную сеть интернет.

В нашей школе кабинеты информатики расположены на первом этаже, оборудован жалюзи. Компьютеры установлены в соответствии с нормами,

исключая до минимума, воздействие электромагнитного излучения на ребенка. Стены светлых тонов. В кабинете всегда светло и свежо. Учащийся, заходя в такой кабинет, вне всяких сомнений, настраивается на творческую и плодотворную работу. Моей основной задачей становится развивать этот настрой, не давая ему угаснуть в течение урока.

После звонка, во время организационного момента, при создании рабочей обстановки в классе, стараюсь уловить психологическое состояние каждого ученика: ведь неизвестно с какими проблемами он ушел с предыдущего урока, с кем успел поссориться на перемене, на кого обидеться. Для каждого ребенка находится доброе слово и полезный совет. Созданный таким образом благоприятный эмоциональный климат сохраняется на протяжении всего занятия.

Дети очень любят наш предмет и от того как я буду использовать все доступные для меня методы преподавания, зависит их дальнейшее отношение ко мне как преподавателю и уроку.

Очень интересными, на мой взгляд, являются проблемный метод и метод проектов. Они всегда ориентированы на самостоятельную деятельность учащихся через организацию индивидуальной, парной, групповой форм работы. Ученик, анализируя фактический материал и оперируя им, расширяет и углубляет знания при помощи ранее усвоенной информации. А поэтапная смена деятельности данных методов не дает ребенку утомить свой организм.

При составлении программ, используя такие формы работы, у ребят увеличивается количество шансов выполнить ее успешно, да и к тому же появляется больше уверенности, если рядом друг, с которым можно посоветоваться. Во время их совместной работы оказание дозированной помощи при затруднениях создает дополнительную ситуацию успеха.

Часто, во время работы с учащимися, использую игровой, соревновательный момент и тогда, деятельность ученика, обретает хотя бы временную, но значимость. Ведь, вместо банального составления алгоритма, организовав грандиозные Математические Соревнования или олимпиадные задания, активность ребенка возрастет и ни о каком переутомлении не может быть и речи.

Такие формы работы с учащимися помогают избежать однообразия на уроках, монотонности, преждевременной усталости детей. Ведь, как известно, лучший вид отдыха – смена деятельности.

Учитывая требования здоровьесберегающих технологий, для сохранения здоровья учащихся и эффективной работы на уроке я,

обязательно провожу динамические паузы, после объяснения нового материала.

Очень интересным для ребят 8 классов бывает такой способ проведения отдыха: ребенок выходит к доске, и, имитируя робота, выполняет несколько несложных движений (как бы задает программу), а задача учеников повторить их. Получается забавно, ведь не каждому удается все запомнить. В итоге, даже выполняя физические упражнения, эмоциональность урока повышается.

Для снятия зрительной нагрузки во время работы в тетради или за компьютером я рекомендую учащимся в течение всего урока, при первых симптомах усталости глаз, отводить взгляд вдаль на несколько секунд. После нескольких уроков у них формируется устойчивая привычка, которая в дальнейшем поможет сберечь остроту зрения.

Зарядка для глаз обязательно имеет свое место после окончания работы за компьютером, при этом я стараюсь использовать стереограммы. Они, как известно, рекомендованы людям, много работающим за компьютером. С их помощью укрепляются глазные мышцы, великолепно снимается усталость глаз. Дети обожают определять изображение, спрятанное на рисунке. На уроке начинает присутствовать элемент соперничества, в котором зарядка для глаз не воспринимается как серьезный этап урока. В интернете количество стереограмм не ограничено, да и программ для их создания предостаточно.(см. приложение).

При подведении итога урока я руководствуюсь правилом – выставлять оценку по итогу урока, а не только за практическую работу на компьютере. В некоторых случаях активность ребенка на уроке может сыграть убедительное влияние на выставляемую отметку.

Хочу отметить, что структуру урока можно изменять в зависимости от вида и темы урока, этапов может быть различное количество, методов проведения может быть несколько, но приоритетным, для меня, остается выполнение таких условий: разнообразие видов деятельности, работа на компьютере не больше установленного времени и доброжелательная обстановка на уроке. Эти три условия помогают избежать усталости и сделать общение детей с компьютером более безопасным для здоровья.

Всем известно, что потеря информации во время работы за компьютером в результате действия вирусов, поломки носителей, сбоях программ, а также замедление работы компьютера может вызвать нервозность, повышение давления и ухудшение сна у ребенка. Такого рода проблемы мной предупреждаются во время первых уроков, с помощью профилактических бесед, до появления критической ситуации. Основной

упор можно делать на несовершенство современного ПО и устройств компьютера, которые приводят к этим нежелательным последствиям.

В заключение хотелось бы напомнить, здоровье нельзя улучшить, его можно только сберечь! Берегите себя и своих учеников!

# **II. Здоровьесберегающие технологии в школе**

Здоровье человека — тема для разговора достаточно актуальная для всех времен и народов, а в XXI веке она становится первостепенной. Состояние здоровья российских школьников вызывает серьезную тревогу специалистов. Наглядным показателем неблагополучия является то, что здоровье школьников ухудшается по сравнению с их сверстниками двадцать или тридцать лет назад. При этом наиболее значительное увеличение частоты всех классов болезней происходит в возрастные периоды, совпадающие с получением ребенком общего среднего образования.

Здоровье ребенка, его социально-психологическая адаптация, нормальный рост и развитие во многом определяются средой, в которой он живет. Для ребенка от 6 до 17 лет этой средой является система образования, т.к. с пребыванием в учреждениях образования связаны более 70% времени его бодрствования. В то же время в этот период происходит наиболее интенсивный рост и развитие, формирование здоровья на всю оставшуюся жизнь, организм ребенка наиболее чувствителен к экзогенным факторам окружающей среды.

По данным Института возрастной физиологии РАО, школьная образовательная среда порождает факторы риска нарушений здоровья, с действием которых связано 20-40 % негативных влияний, ухудшающих здоровье детей школьного возраста. Исследования ИВФ РАО позволяют проранжировать школьные факторы риска по убыванию значимости и силы влияния на здоровье учащихся:

1.Стрессовая педагогическая тактика;

2.Несоответствие методик и технологий обучения возрастным и функциональным возможностям школьников;

3.Несоблюдение элементарных физиологических и гигиенических требований к организации учебного процесса;

4.Недостаточная грамотность родителей в вопросах сохранения здоровья детей;

5.Провалы в существующей системе физического воспитания;

6.Интенсификация учебного процесса;

7.Функциональная неграмотность педагога в вопросах охраны и укрепления здоровья;

8.Частичное разрушение служб школьного медицинского контроля;

9.Отсутствие системной работы по формированию ценности здоровья и здорового образа жизни.

Таким образом, традиционная организация образовательного процесса создает у школьников постоянные стрессовые перегрузки, которые приводят к поломке механизмов саморегуляции физиологических функций и способствуют развитию хронических болезней. В результате существующая система школьного образования имеет здоровьезатратный характер.

Анализ школьных факторов риска показывает, что большинство проблем здоровья учащихся создается и решается в ходе ежедневной практической работы учителей, т.е. связано с их профессиональной деятельностью. Поэтому учителю необходимо найти резервы собственной деятельности в сохранении и укреплении здоровья учащихся.

Следует учесть, что утомительность урока не является следствием какой-либо одной причины (сложности материала или психологической напряженности), а определенным сочетанием, совокупностью различных факторов.

# **Интенсификация образовательного процесса идет различными путями.**

Первый – увеличение количества учебных часов (уроков, внеурочных занятий, факультативов и т.п.). Фактическая учебная школьная нагрузка (по данным Института возрастной физиологии РАО, Научного центра охраны здоровья детей и подростков РАМН и ряда региональных институтов), особенно в лицеях и гимназиях, в гимназических классах, в классах с углубленным изучением ряда предметов, составляет в начальной школе в среднем 6,2-6,7 часа в день, в основной школе – 7,2 – 8,3 часа в день и в средней школе – 8,6 – 9,2 часа в день. Вместе с приготовлением домашних заданий рабочий день современного школьника составляет – 9 – 10 часов в начальной, 10 – 12 в основной и 13 – 15 – в средней школе. Существенное увеличение учебной нагрузки в подобных заведениях и классах не проходит бесследно: у этих детей чаще отмечается большая распространенность и выраженность нервно-психических нарушений, большая утомляемость, сопровождаемая иммунными и гормональными дисфункциями, более низкая сопротивляемость болезням и другие нарушения.

Другой вариант интенсификации учебного процесса – реальное уменьшение количества часов при сохранении или увеличении объема материала. По данным Минобразования, за период с 1945/46 по 1997/98 учебные годы в начальной школе резко сократилось количество часов на образовательную область филология (на 49%) и на образовательную область математика (на 62%). Каждому, кто знаком с системой начального обучения и существующими программами, как традиционной, так и развивающими, понятно, что содержание и объем учебного материала ни в одной, ни в другой области за последние 50 лет не уменьшились. Столь резкое

сокращение количества часов неизбежно должно было привести к увеличению домашних заданий и интенсификации учебного процесса.

Частое следствие интенсификации – возникновение у учащихся состояний усталости, утомления, переутомления. Именно переутомление создает предпосылки развития острых и хронических нарушений здоровья, развития нервных, психосоматических и других заболеваний.

Современные теоретические, методические подходы к формированию здоровья учащихся в педагогическом процессе и в повседневной жизни.

Здоровьесберегающие технологии реализуются на основе личностноориентированного подхода. Осуществляемые на основе личностноразвивающих ситуаций, они относятся к тем жизненно важным факторам, благодаря которым учащиеся учатся жить вместе и эффективно взаимодействовать. Предполагают активное участие самого обучающегося в освоении культуры человеческих отношений, в формировании опыта здоровьесбережения, который приобретается через постепенное расширение сферы общения и деятельности учащегося, развитие его саморегуляции (от внешнего контроля к внутреннему самоконтролю), становление самосознания и активной жизненной позиции на основе воспитания и самовоспитания, формирования ответственности за свое здоровье, жизнь и здоровье других людей.

По определению В.В. Серикова, технология в любой сфере — это деятельность, в максимальной мере отражающая объективные законы данной предметной сферы, построенная в соответствии с логикой развития этой сферы и потому обеспечивающая наибольшее для данных условий соответствие результата деятельности предварительно поставленным целям. Следуя этому методологическому регулятиву, технологию, применительно к поставленной проблеме, можно определить как здоровьесберегающую педагогическую деятельность, которая по-новому выстраивает отношения между образованием и воспитанием, переводит воспитание в рамки человекообразующего и жизнеобеспечивающего процесса, направленного на сохранение и приумножение здоровья ребенка. Здоровьесберегающие педагогические технологии должны обеспечить развитие природных способностей ребенка: его ума, нравственных и эстетических чувств, потребности в деятельности, овладении первоначальным опытом общения с людьми, природой, искусством.

«Здоровьеформирующие образовательные технологии», по определению Н.К. Смирнова, - это все те психолого-педагогические технологии, программы, методы, которые направлены на воспитание у

учащихся культуры здоровья, личностных качеств, способствующих его сохранению и укреплению, формирование представления о здоровье как ценности, мотивацию на ведение здорового образа жизни.

Здоровьесберегающая технология, по мнению В.Д. Сонькина, - это:

1.условия обучения ребенка в школе (отсутствие стресса, адекватность требований, адекватность методик обучения и воспитания);

2.рациональная организация учебного процесса (в соответствии с возрастными, половыми, индивидуальными особенностями и гигиеническими требованиями);

3.соответствие учебной и физической нагрузки возрастным возможностям ребенка;

4.необходимый, достаточный и рационально организованный двигательный режим.

Под здоровьесберегающей образовательной технологией (Петров) понимает систему, создающую максимально возможные условия для сохранения, укрепления и развития духовного, эмоционального, интеллектуального, личностного и физического здоровья всех субъектов образования (учащихся, педагогов и др.). В эту систему входит:

- Использование данных мониторинга состояния здоровья учащихся, проводимого медицинскими работниками, и собственных наблюдений в процессе реализации образовательной технологии, ее коррекция в соответствии с имеющимися данными.
- Учет особенностей возрастного развития школьников и разработка образовательной стратегии, соответствующей особенностям памяти, мышления, работоспособности, активности и т.д. учащихся данной возрастной группы.
- Создание благоприятного эмоционально-психологического климата в процессе реализации технологии.
- Использование разнообразных видов здоровьесберегающей деятельности учащихся, направленных на сохранение и повышение резервов здоровья, работоспособности

# **II.1. Принципы здоровьесбережения**

Проблемы сохранения здоровья учащихся стали особенно актуальными на современном этапе. Кризисные явления в обществе способствовали изменению мотивации образовательной деятельности у учащихся, снизили их творческую активность, замедлили их физическое и психическое развитие, вызвали отклонения в их социальном поведении.

В создавшейся обстановке естественным стало активное использование педагогических технологий, нацеленных на охрану здоровья школьников. По словам профессора Н. К. Смирнова, «здоровьесберегающие образовательные технологии — это системный подход к обучению и воспитанию, построенный на стремлении педагога не нанести ущерб здоровью учащихся».

Понятие «здоровьесберегающая технология» относится к качественной характеристике любой образовательной технологии, показывающей, как решается задача сохранения здоровья учителя и учеников.

Данные технологии должны удовлетворять принципам здоровьесбережения, которые сформулировал Н. К. Смирнов:

• «Не навреди!» — все применяемые методы, приемы, используемые средства должны быть обоснованными, проверенными на практике, не наносящими вреда здоровью ученика и учителя.

• Приоритет заботы о здоровье учителя и учащегося — все используемое должно быть оценено с позиции влияния на психофизиологическое состояние участников образовательного процесса.

1.Непрерывность и преемственность — работа ведется не от случая к случаю, а каждый день и на каждом уроке.

2.Субъект-субъектные взаимоотношения — учащийся является непосредственным участником здоровьесберегающих мероприятий и в содержательном, и в процессуальном аспектах.

3.Соответствие содержания и организации обучения возрастным особенностям учащихся — объем учебной нагрузки, сложность материала должны соответствовать возрасту учащихся.

4.Комплексный, междисциплинарный подход — единство в действиях педагогов, психологов и врачей.

5.Успех порождает успех — акцент делается только на хорошее; в любом поступке, действии сначала выделяют положительное, а только потом отмечают недостатки.

6.Активность — активное включение, а любой процесс снижает риск переутомления.

7.Ответственность за свое здоровье — у каждого ребенка надо стараться сформировать ответственность за свое здоровье, только тогда он реализует свои знания, умения и навыки по сохранности здоровья. Перед любым учителем неизбежно встает задача качественного обучения предмету, что совершенно невозможно без достаточного уровня мотивации школьников. В решении означенных задач и могут помочь здоровьесберегающие технологии.

Следует отметить, что все здоровьесберегающие технологии, применяемые в учебно-воспитательном процессе, можно разделить на три основные группы:

1.технологии, обеспечивающие гигиенически оптимальные условия образовательного процесса;

2.технологии оптимальной организации учебного процесса и физической активности школьников;

3.разнообразные психолого-педагогические технологии, используемые на уроках и во внеурочной деятельности педагогами и воспитателями.

# **Рассмотрим эти группы здоровьесберегающих технологий.**

# **Технологии, обеспечивающие гигиенически оптимальные условия образовательного процесса.**

От правильной организации урока, уровня его рациональности во многом зависят функциональное состояние школьников в процессе учебной деятельности, возможность длительно поддерживать умственную работоспособность на высоком уровне и предупреждать преждевременное наступление утомления.

Нельзя забывать и о гигиенических условиях урока, которые влияют на состояние здоровья учащихся и учителя.

Критерии здоровьесбережения на уроке, их краткая характеристика и уровни гигиенической рациональности урока представлены в таблице 1.

**Таблица 1**

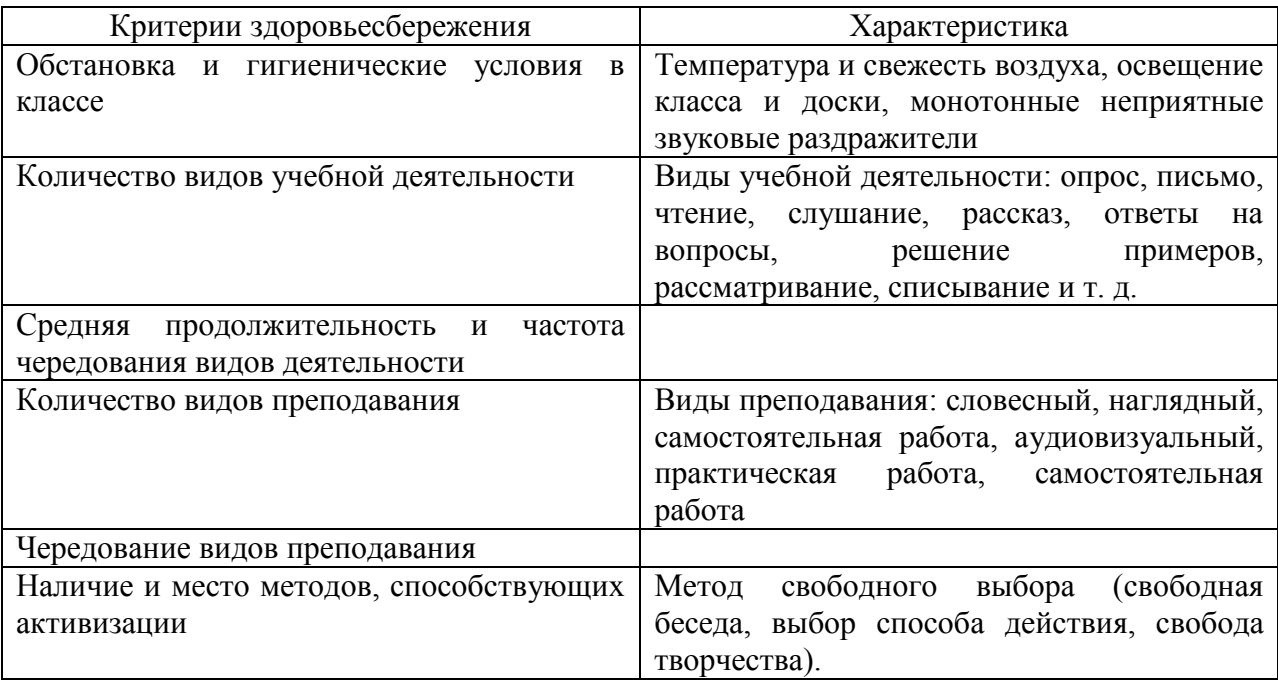

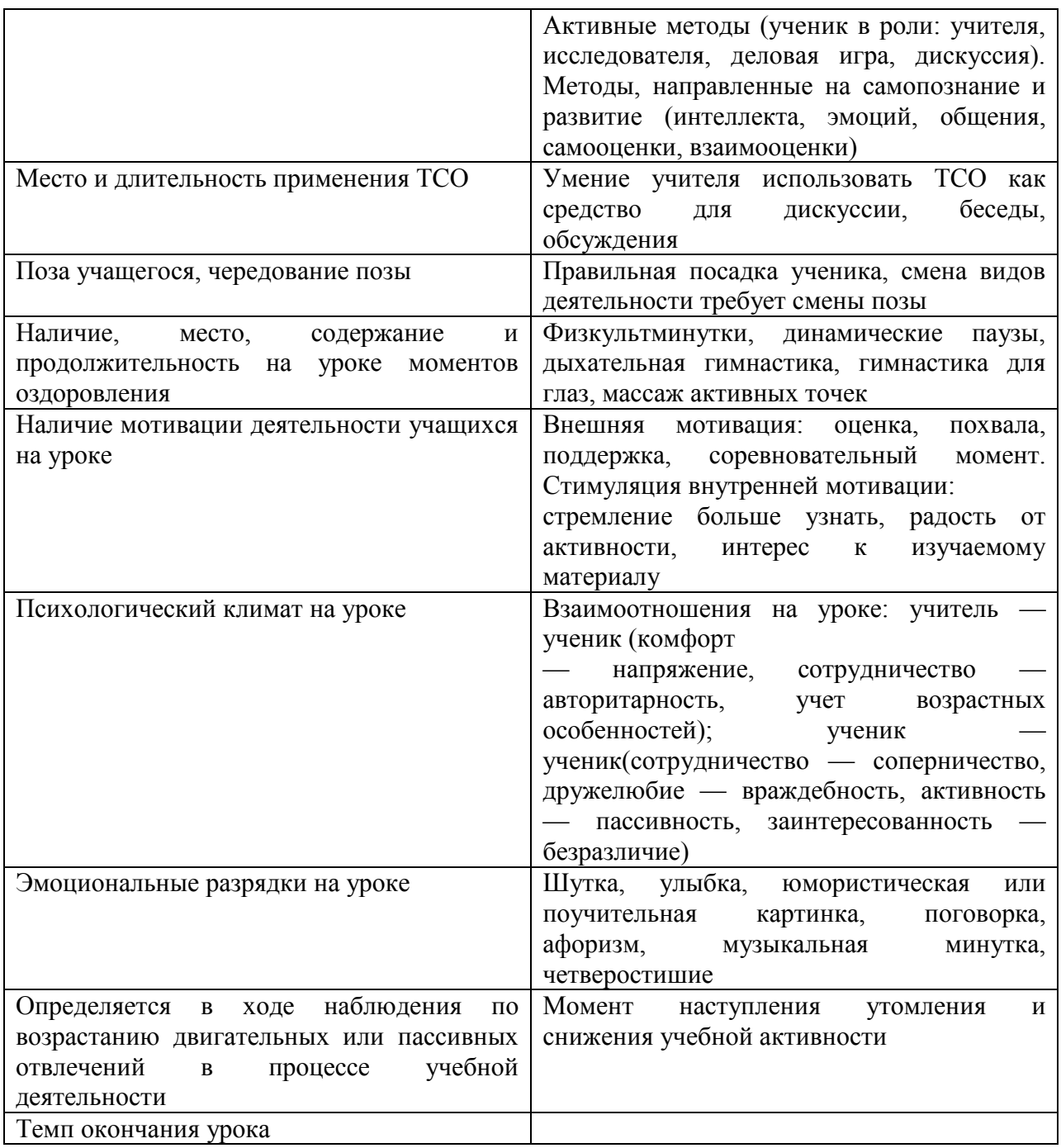

# **Технологии оптимальной организации учебного процесса и физической активности школьников**

Анализ научно-методической литературы и собственный практический опыт позволяют выделить четыре основных правила построения урока с позиции здоровьесберегающих технологий.

# **Правило 1. Правильная организация урока**

Во-первых, это учет всех критериев здоровьесбережения на рациональном уровне. Во-вторых, главная цель учителя - научить ученика запрашивать необходимую информацию и получать требуемый ответ. А для этого необходимо сформировать у него интерес мотивацию к познанию,

обучению, осознание того что он хочет узнать, готовность и умение задать (сформулировать) вопрос. Задавание вопросов является:

1.показателем включенности ученика в обсуждаемую проблему и, следовательно, хорошего уровня его работоспособности;

2.проявлением и тренировкой познавательной активности;

3.показателем адекватно развитых коммуникативных навыков.

Таким образом, количество и качество задаваемых учеником вопросов служат одними из индикаторов его психофизического состояния, психологического здоровья, а также тренируют его успешность в учебной деятельности.

Организация урока должна обязательно включать три этапа:

-1-й этап: учитель сообщает информацию (одновременно стимулирует вопросы);

-2-й этап: ученики формулируют и задают вопросы

-3-й этап: учитель и ученики отвечают на вопросы.

*Результат урока - взаимный интерес, который подавляет утомление.*

## **Правило 2. Использование каналов восприятия**

Особенности восприятия определяются одним из важнейших свойств индивидуальности — функциональной асимметрией мозга: распределением психических функций между полушариями. Выделяются различные типы функциональной организации двух полушарий мозга:

- левополушарные люди — при доминировании левого полушария. Для них характерен словесно-логический стиль познавательных процессов, склонность к абстрагированию и обобщению;

- правополушарные люди — доминирование правого полушария, У данного типа развиты конкретно-образное мышление и воображение;

- равнополушарные люди — у них отсутствует ярко выраженное доминирование одного из полушарий.

На основе предпочтительных каналов восприятия информации различают:

- аудиальное восприятие;

- визуальное восприятие;

- кинестетическое восприятие.

Знание этих характеристик детей позволит педагогу излагать учебный материал на доступном для всех учащихся языке, облегчив процесс его запоминания.

## **Правило 3. Учет зоны работоспособности учащихся**

Экспериментально доказано, что биоритмологический оптимум работоспособности у школьников имеет свои пики и спады как в течение учебного дня, так и в разные дни учебной недели. Работоспособность зависит и от возрастных особенностей детей. Характеристики работоспособности учащихся представлены на диаграммах.

# **Правило 4. Распределение интенсивности умственной деятельности**

При организации урока выделяют три основных этапа с точки зрения здоровьесбережения, которые характеризуются своей продолжительностью, объемом нагрузки и характерными видами деятельности. Данные представлены в таблице 2.

Эффективность усвоения знаний учащихся в течение урока такова:

1. 5-25-я минута — 80%;

2. 25-35-я минута — 60-40%;

3. 35—40-я минута — 10%.

Практически все исследователи сходятся во мнении, что урок, организованный на основе принципов здоровьесбережения, не должен приводить к тому, чтобы учащиеся заканчивали обучение с сильными и выраженными формами утомления.

Утомление — возникающее в результате работы временное ухудшение функционального состояния человека, выражающееся в снижении работоспособности, в неспецифических изменениях физиологических функций и в субъективном ощущении усталости. Но утомление не следует рассматривать только как отрицательный феномен. Это защитная, охранительная реакция организма, стимулятор его восстановительных процессов и повышения функциональных возможностей. Действительно, отрицательное влияние на организм оказывает постоянно возникающее и хроническое утомление, особенно перерастающее в переутомление.

# **Таблица 2**

| Часть урока        | Время       | <b>Нагрузка</b>        | Деятельность         |
|--------------------|-------------|------------------------|----------------------|
| 1-й<br>этап.       | 5 мин.      | Относительно           | Репродуктивная,      |
| Врабатывание       |             | невелика               | переходящая<br>B     |
|                    |             |                        | продуктивную.        |
|                    |             |                        | Повторение           |
| 2-й этап.          | $20 - 25$   | Максимальное           | Продуктивная,        |
| Максимальная       | МИН.        | 15-й<br>снижение<br>на | творческая,          |
| работоспособность  |             | МИН.                   | знакомство с новым   |
|                    |             |                        | материалом           |
| 3-й этап. Конечный | $10-15$ MH. | Небольшое              | Репродуктивная,      |
| порыв              |             | повышение              | отработка<br>узловых |
|                    |             | работоспособности      | моментов             |
|                    |             |                        | пройденного          |

**Интенсивность умственной деятельности учащихся в ходе урока**

Специальными исследованиями выявлено, что у учащихся, заканчивающих занятия с сильным и выраженным утомлением, диагностируется неспецифическое напряжение организма — десинхроноз, являющийся основой формирования психосоматических заболеваний. Следовательно, снижая утомление, поддерживая и восстанавливая работоспособность учащихся, контролируя ее изменение в ходе процесса обучения, мы будет способствовать здоровьесбережению.

## **II.2. Психолого-педагогические технологии здоровьесбережения**

## **Снятие эмоционального напряжения**

Использование игровых технологий, игровых обучающих программ, оригинальных заданий и задач, введение в урок исторических экскурсов и отступлений позволяют снять эмоциональное напряжение. Этот прием также позволяет решить одновременно несколько различных задач: обеспечить психологическую разгрузку учащихся, дать им сведения развивающего и воспитательного плана, показать практическую значимость изучаемой темы, побудить к активизации самостоятельной познавательной деятельности и т. п.

На начальном этапе это могут быть игровые задания для обобщения знаний. Для старших классов можно использовать задания фантастического или детективного содержания, также активизирующие творческий потенциал. Задания на обобщение материала могут быть представлены в виде рекламы того или иного закона, явления или теоремы.

Хороший эффект дает использование интерактивных обучающих программ. которые вызывают неизменный интерес  $\overline{\mathbf{V}}$ ШКОЛЬНИКОВ. одновременно снимая у них элементы стресса и напряжения. Здесь же можно прием использования литературных произведений, отметить  $\overline{M}$ иллюстрирующих то или иное явление, закон и т. п.

Использование пословиц при изучении понятия монотонности функции: «Чем дальше в лес, тем больше дров» (возрастание), «Подальше положишь, поближе возьмешь» (убывание). В этот момент процесс обучения как бы скрыт от учащихся, они воспринимают это как некоторое отступление от темы, что позволяет им также снять накопившееся напряжение. К тому же введение в урок литературных или исторических отступлений способствует не только психологической разгрузке, но и установлению и укреплению межпредметных связей, а также и воспитательным целям.

Создание благоприятного психологического климата на уроке

важнейших Пожалуй. ОЛНИМ **ИЗ** аспектов является именно психологический комфорт школьников во время урока. С одной стороны, таким образом решается задача предупреждения утомления учащихся, с другой — появляется дополнительный стимул для раскрытия творческих возможностей каждого ребенка.

Доброжелательная обстановка на уроке, спокойная беседа, внимание к каждому высказыванию, позитивная реакция учителя на желание ученика выразить свою точку зрения, тактичное исправление допущенных ошибок, поощрение к самостоятельной мыслительной деятельности, уместный юмор или небольшое историческое отступление — вот далеко не весь арсенал, которым может располагать пелагог. стремящийся  $\overline{\mathbf{K}}$ раскрытию способностей каждого ребенка.

Учащиеся входят в класс не со страхом получить плохую оценку или замечание, а с желанием продолжить беседу, продемонстрировать свои знания, получить новую информацию. В процессе такого урока не возникает эмоционального дискомфорта даже в том случае, когда ученик с чем-то не справился, что-то не смог выполнить. Более того, отсутствие страха и напряжения помогает каждому освободиться внутренне от нежелательных психологических барьеров, смелее высказываться, выражать свою точку зрения.

К тому же каждый ученик уже более спокойно реагирует на полученную оценку, если он сам понимает ее обоснованность. Оценивая свои ошибки, ученик сразу же видит и пути их исправления. Неудача на уроке, воспринимаемая как временное явление, становится дополнительным стимулом для более продуктивной работы дома и в классе. Педагог поощряет стремление ученика к самоанализу, укрепляет его уверенность в собственных возможностях.

Следует заметить, что в обстановке психологического комфорта и эмоциональной приподнятости работоспособность класса заметно повышается, что в конечном итоге приводит и к более качественному усвоению знаний, и, как следствие, к более высоким результатам.

По окончании урока ученики покидают класс с хорошим настроением, поскольку в течение этого времени отрицательные факторы практически отсутствовали.

## **II.3. Охрана здоровья и пропаганда здорового образа жизни**

Охрана здоровья ребенка предполагает не только создание необходимых гигиенических и психологических условий для организации учебной деятельсти, но и профилактику различных заболеваний, а также пропаганду здорового образа жизни.

Как показывают исследования, наиболее опасным фактором для здоровья человека является его образ жизни. Следовательно, если научить человека со школьных лет ответственно относиться к своему здоровью, то в будущем у него больше шансов жить, не болея. На сегодняшний день очень важно вводить вопросы здоровья в рамки учебных предметов. Это позволит не только углубить получаемые знания и осуществить межпредметные связи, но и показать ученику, как соотносится изучаемый материал с повседневной жизнью, приучить его постоянно заботиться о своем здоровье.

Так, на уроках физики практически любая изучаемая тема может быть использована для освещения тех или иных фактов, способствующих формированию правильного отношения учеников к своему здоровью. Сюда же можно отнести и профилактику детского травматизма, несчастных случаев, связанных с неправильным поведением ребенка в различных бытовых ситуациях.

# **II.4. Комплексное использование личностно-ориентированных технологий**

Среди здоровьесберегающих технологий можно особо выделить технологии личностно-ориентированного обучения, учитывающие особенности каждого ученика и направленные на возможно более полное раскрытие его потенциала. Сюда можно отнести технологии проектной деятельности, дифференцированного обучения, обучения в сотрудничестве, разнообразные игровые технологии.

Личностно-ориентированное обучение предполагает использование разнообразных форм и методов организации учебной деятельности.

При этом перед учителем встают новые задачи: создание атмосферы заинтересованности каждого ученика в работе класса; стимулирование учащихся к высказываниям и использованию различных способов выполнения заданий без боязни ошибиться; создание педагогических ситуаций общения на уроке, позволяющих каждому ученику проявлять инициативу, самостоятельность, избирательность в способах работы; создание обстановки для естественного самовыражения ученика.

Для решения этих задач могут применяться следующие компоненты: 1.создание положительного эмоционального настроя на работу всех учеников в ходе урока;

2.использование проблемных творческих заданий;

3.стимулирование учеников к выбору и самостоятельному использованию разных способов выполнения заданий;

4.применение заданий, позволяющих ученику самому выбирать тип, вид и форму материала (словесную, графическую, условно-символическую);

5.рефлексия. Обсуждение того, что получилось, а что — нет, в чем были ошибки, как они были исправлены.

Исходя из вышеизложенного, становится очевидным, что эти технологии позволяют параллельно решать и задачи охраны здоровья школьников как в психологическом, так и в физиологическом аспектах. Именно благодаря использованию современных технологий оказывается возможным обеспечить наиболее комфортные условия каждому ученику, учесть индивидуальные особенности каждого ребенка, а следовательно, минимизировать негативные факторы, которые могли бы нанести вред его здоровью.

Это предполагает использование индивидуальных заданий разных типов и уровней, индивидуального темпа работы, выбор учебной деятельности, личный выбор учащимися блочно-модульных систем образовательного процесса, проведение обучающих игр, проектную деятельность, коллективную деятельность, профилизацию образования, медико-психолого-педагогическое сопровождение учащихся.

# II.5.Образовательные технологии здоровьесберегающей направленности

Личностно-ориентированные (антропоцентрические) технологии в центр образовательной системы ставят личность ребёнка, обеспечение безопасных, комфортных условий её развития и реализации природных возможностей. Личность ребёнка превращается в приоритетный субъект, становится целью образовательной системы. В рамках этой группы в качестве самостоятельных направлений выделяются гуманно-личностные технологии, технологии сотрудничества, технологии свободного воспитания.

Педагогика сотрудничества - её можно рассматривать как создающую все условия для реализации задач сохранения и укрепления здоровья учащихся и педагогов.

Цель школы, реализующей ПС, разбудить, вызвать к жизни внутренние силы и возможности ребёнка, использовать их для более полного Это в полной мере совпадает с механизмами развития личности. формирования и укрепления здоровья путём наращивания адаптационных ресурсов человека, потенциала его психологической адаптации. Важнейшая черта этой педагогики – приоритет воспитания над обучением – позволяет в личности рамках формирования общей культуры последовательно воспитывать культуру здоровья школьника.

Проявления гуманного отношения к детям, перечисленные в качестве факторов учебно-воспитательного процесса, такие как любовь к детям, и оптимистичная вера в них, отсутствие прямого принуждения, приоритет положительного стимулирования, терпимости к детским недостаткам, в сочетании с проявлениями демократизации отношений - правом ребёнка на свободный выбор, на ошибку, на собственную точку зрения - оказывают благоприятное возлействие на психику учащихся способствуют  $\overline{M}$ формированию здоровой психики и, как следствие, высокого уровня психологического здоровья. Этому же способствует решение одной из задач ПС – формирование положительной Я-концепции личности подростка.

Технологии развивающего обучения (TPO) строятся на плодотворных идеях Л. С. Выготского, в частности - его гипотезе о том, что знания являются не конечной целью обучения, а лишь средством развития Классификационные характеристики технологии PO. учашихся. разработанной Д. Б. Элькониным и В. В. Давыдовым, в определённой части здоровьесберегающей отвечают принципам педагогики: антропоцентрическая философская основа, признание основным фактором развития психогенного, развивающая концепция усвоения и т. д. Ориентация

ближайшего развития» на  $\langle$ 30HV ученика при построении  $e_{\Gamma}$ индивидуальной образовательной программы позволяет в максимальной степени учесть его способности, возможности, темпы развития, влияние окружающей среды и условий. Важным моментом, положительно влияющим на психологическое состояние ученика, а в динамике - и на его здоровье, является принятый в ТРО характер оценки учебной деятельности.

Вместе с тем использование технологии развивающего обучения, особенно по методу Л. В. Занкова, таит в себе и угрозу такой интенсификации образовательного процесса, которая приводит к перегрузке учащихся, формированию у них утомления и переутомления.

Технология уровневой дифференциации обучения на основе обязательных результатов была разработана В. В. Фирсовым как один из вариантов развития технологии уровневой дифференциации. Среди классификационных параметров этой группы технологии потенциальная положительная связь с воздействием на здоровье учащихся видится в таких, как приспосабливающая философская основа, система малых групп среди типов управления познавательной деятельностью, целевая ориентация на обучение каждого учащегося на уровне его индивидуальных возможностей и способностей. У учителя появляется возможность дифферецированно помогать слабому ученику и уделять внимание сильному, более эффективно работать с трудными детьми. Сильные учащиеся активно реализуют своё стремление быстрее продвигаться вперёд и вглубь, слабые - меньше ощущают своё отставание от сильных.

Важной отличительной особенностью данной технологии, которую рассматривать как системообразующую можно  $R\mathbb{H}\mathbb{L}$ целой **ГРУППЫ** образовательных технологий, является разработанный подход к оцениванию знаний учащихся.

К числу здоровьесберегающих технологий следует отнести  $\mathbf{M}$ «технологию раскрепощённого развития детей», разработанную физиологом В. Ф. Базарным.

Отличительные особенности этой технологии, основное внимание которой обращено главным образом на учащихся начальной школы, состоят в следующем:

 $\mathbf{1}$ Учебные занятия  $\mathbf{B}$ классе Проводятся  $\, {\bf B}$ режиме смены динамических поз, для чего используется специальная ростомерная мебель с наклонной поверхностью - парты и конторки. Часть урока ученик сидит за партой, а другую часть - стоит за конторкой. Тем самым сохраняется и укрепляется позвоночник, формируется осанка.

2. Для разминок и упражнений на мышечно-телесную и зрительную координацию, а также на развитие внимания и быстроты реакции на уроке используются схемы зрительных траекторий, расположенные на потолке, и специальные офтальмотренажѐры, «бегущие огоньки». Упражнения сочетают в себе движения глазами, головой и туловищем, выполняются в позе свободного стояния и базируются на зрительно-поисковых стимулах, которые несут в себе мотивационно активизирующий заряд для всего организма. Результатами таких упражнений являются: развитие чувства общей и зрительной координации и их синхронизация; развитие зрительномоторной реакции, в частности скорости ориентации в пространстве, в т. ч. реакции на экстремальные ситуации (типа дорожно-транспортных и т. п.).

3. С целью расширения зрительных горизонтов, развития творческого воображения и целостного восприятия и познания мира на уроках по всем предметам применяется специально разработанный «Экологический букварь» (картина-панно), распложенный на одной из стен класса и изображающий уходящую в бесконечность и насыщенную природными и рукотворными зрительными стимулами местность, на которой с помощью специальных манекенов и карточек разворачиваются сюжеты урока. Это даѐт возможность практически «бескнижного» обучения в начальной школе, снижая нагрузку на зрение.

4. Важная особенность уроков состоит в том, что они проводятся в режиме движения наглядного учебного материала, постоянного поиска и выполнения заданий, активизирующих детей. Для этого учитель использует подвижные «сенсорные кресты», карточки с заданиями и возможными вариантами ответов, которые могут по воле учителя оказаться в любой точке класса и которые дети должны найти и использовать в своей работе, а также специальные «держалки», позволяющие переключать зрение детей с ближних целей на дальние.

5. В процессе овладения детьми письмом применяются специальные художественно-образные каллиграфические прописи перьевой ручкой, формирующие утончѐнное художественное чувство и развивающие психомоторную систему «глаз – рука».

6. Обязательным предметом в технологии является детское хоровое пение, основанное на народных песнях и классической музыке.

7. В школах, использующих эту технологию, дети совместно с педагогами и родителями сами созидают по законам искусства и трудового рукотворчества окружающую их жизненную среду.

8. В технологии предусмотрено введение раздельно-параллельного образования мальчиков и девочек. Это означает, что, учась в классах

раздельно, они, как и обычно, общаются друг с другом на переменах, в творческих кружках, на совместных вечерах и праздниках.

9. Одно из требований технологии – условие, отличающее все здоровьесберегающие технологии,— регулярное проведение экспрессдиагностики состояния детей и отчѐт перед родителями о полученных результатах.

При использовании технологии Базарного результаты внедрения обучения по его системе показывают снижение показателей заболеваемости детей, улучшение психологического климата в детских и педагогическом коллективах, активное приобщение родителей школьников к работе по укреплению их здоровья и т. п., т. е. все признаки, которые характерны для школ, в которых целенаправленно занимаются здоровьем своих воспитанников. Это позволяет рассматривать технологию В. Ф. Базарного как здоровьесберегающую.

**Технология психологического сопровождения учебной группы** разработана М. Ю. Громовым и Н. К. Смирновым как модель внедрения в работу школы принципов психологии здоровья и педагогической психотерапии. В еѐ основе – активное участие психологов в образовательном процессе школы, превращение школьного психолога в одну из ключевых фигур учебно-воспитательного процесса, основанного на принципах здоровьесбережения. Именно психогенные нарушения здоровья являются наиболее распространѐнными среди школьников и служат в дальнейшем основой развития большого числа разных заболеваний. Учителям, освоившим эту технологию становится и легче и интереснее работать, поскольку исчезает проблема учебной дисциплины и происходит раскрепощение учителя, открывается простор для его педагогического творчества.

Здоровый образ жизни не занимает пока первое место в иерархии потребностей и ценностей человека в нашем обществе. Но если мы не научим детей с самого раннего возраста ценить, беречь и укреплять свое здоровье. Если мы будем личным примером демонстрировать здоровый образ жизни, то только в этом случае можно надеяться, что будущие поколения будут более здоровы и развиты не только личностно, интеллектуально, духовно, но и физически. Если раньше говорили: "В здоровом теле - здоровый дух", то не ошибется тот, кто скажет, что без духовного не может быть здорового.

Наблюдения показывают, что использование здоровьесберегающих технологий в учебном процессе позволяет учащимся более успешно

адаптироваться в образовательном и социальном пространстве, раскрыть свои творческие способности, а учителю эффективно проводить профилактику асоциального поведения.

# **III.Комплексы упражнений при работе за компьютером.**

Компелксы упражнений для проведения физкультминуток, для снятия напряжения рук, шеи, теловища и глаз.

- 1. Упражнения при утомлении, для глаз, для головы и шеи, для рук, для туловища.
- 2. Комплексы упражнений для глаз. Приложение 16 (рекомендуемое) СанПиН 2.2.2.542-96
- 3. Комплексы упражнений физкультурных минуток. Приложение 17 (рекомендуемое) СанПиН 2.2.2.542-96
- 4. Комплексы упражнений физкультурных пауз. Приложение 18 (рекомендуемое) СанПиН 2.2.2.542-96
- 5. Примерный комплекс упражнений для глаз.

# **Упражнения при утомлении.**

Эффект: расслабление тела, снятие нервного напряжения, восстановление нормального ритма дыхания.

Медленно опустить подбородок на грудь и оставаться в таком положении 5 с. Проделать 5-10 раз.

Откинуться на спинку кресла, положить руки на бедра, закрыть глаза, расслабиться и посидеть так 10-15 с.

Выпрямить спину, теле расслабить, мягко прикрыть глаза. Медленно наклонять голову вперед, назад, вправо, влево.

Сидя прямо с опущенными руками, резко напрячь мышцы всего тела. Затем быстро полностью расслабиться, опустить голову, закрыть глаза. Посидеть так 10-15 с. Проделать упражнение 2-4 раза.

Сесть удобно, слегка расставив ноги. Руки положить на середину живота. Закрыть глаза и глубоко вздохнуть через нос. Задержать дыхание (насколько возможно). Медленно выдохнуть через рот (полностью). Проделать упражнение 4 раза (если не возникнет головокружение).

# **Упражнения для глаз.**

Закрыть глаза, расслабить мышцы лба. медленно с напряжением сместить глазные яблоки в крайне левое положение, через 1-2 с так же перевести взгляд вправо. Проделать 10 раз. Следить за тем, чтобы веки не подрагивали. Не щуриться.

Эффект: расслабление и укрепление глазных мышц, избавление от боли в глазах.

Моргать в течении 1-2 мин.

с напряжением закрывать на 3-5 с попеременно один и другой глаз.

В течении 10 с несколько раз сильно зажмуриться .

В течении 10 с менять направление взгляда: прямо, вправо, влево, вверх, вниз.

Потереть ладони одну о другую, чтобы появилось ощущение тепла. Прикрыть ладонями глаза, скрестив пальцы в центре лба. Полностью исключить доступ света. На глаза и веки не нажимать. Расслабиться, дышать свободно. Побыть в таком положении 2 мин.

Эффект: химическое восстановление рецепторов глаз, расслабление глазных мышц, улучшение кровообращения в зрительно аппарате, избавление от ощущения усталости глаз.

# **Упражнения для головы и шеи.**

Помассировать лицо, чтобы снять напряжение лицевых мышц.

Надавливая пальцами на затылок в течении 10 с делать вращательные движения вправо, затем влово.

Эффект: расслабление мышц шее и лица.

Закрыть глаза и сделать глубокий вдох. На выдохе медленно опустить подбородок, расслабить шею и плечи. Снова глубокий вдох, медленное круговое движение головой влево и выдох. Проделать 3 раза влево, затем 3 раза вправо.

Эффект: расслабление мышц головы, шеи и плечевого пояса.

# **Упражнения для рук.**

В положении сидя или стоя расположить руки перед лицом. Ладони наружу, пальцы выпрямлены. Напрячь ладони и запястья. Собрать пальцы в кулаки, быстро загибая их один за другим (начинать с мизинцев). Большие пальцы окажутся сверху. Сильно сжатые кулаки повернуть так, чтобы они "посмотрели" друг на друга. Движение - только в запястьях, локти не подвижны. Разжать кулаки, расслабить кисти. Проделать упражнение еще несколько раз.

Эффект: снятие напряжения в кистях и запястьях.

В положении сидя или стоя опустить руки вдоль тела. Расслабить их. Сделать глубокий вдох и на медленном выдохе в течение 10-15 с слегка потрясти руками. Проделать так несколько раз.

Эффект: избавление от усталости рук.

Сцепить пальцы, соединить ладони и приподнять локти. Поворачивать кисти то пальцами внутрь (к груди), то наружу. Проделать несколько раз, затем опустить руки и потрясти расслабленными кистями.

Пощелкать пальцами обеих рук, перемещая большой палец поочередно на все другие пальцы.

Широко расставить пальцы на напрячь кисти на 5-7 с, затем сильно сжать пальцы в кулаки на 5-7 с, после чего разжать кулаки и потрясти расслабленными кистями. Проделать упражнение несколько раз.

# **Упражнения для туловища.**

Эффект: расслабление мышц, распрямление позвоночника, улучшение кровообращения.

Встать прямо, слегка расставить ноги. Поднять руки вверх, подняться на носки и потянуться. Опуститься, руки вдоль туловища, расслабиться. Проделать 3-5 раз.

Поднять плечи как можно выше и плавно отвести их назад, затем медленно выставить вперед. Проделать 15 раз.

Стоя нагнуться, приложить ладони к ногам позади колен. Втянуть живот и напрячь спину на 5-6 с. Выпрямиться и расслабиться. Проделать упражнение 3-5 раз.

Встать прямо, ноги на ширине плеч. Развести руки в стороны на уровне плеч. Как можно больше повернуть туловище вправо, затем влево. Проделать так 10-20 раз.

Ноги на ширине плеч, слегка расслаблены и согнуты в коленях. Делая глубокий вдох, расслабиться. На выдохе поднять руки вверх, тянуть их к потолку. Ощутить напряжение в мышцах пальцев рук, плеч, спины и снова глубокий вдох.

На выдохе наклониться вперед и коснуться руками пола перед носками туфель. Опустить голову, расслабиться. Вдох - и на выдохе выпрямиться. Проделать упражнение 3 раза.

Источник: Пособие по безопасной работе на персональных компьютерах, разработчик В.К. Шумилин.

# **Санитарные правила и нормы СанПиН 2.2.2.542-96**

# **Приложение 16 (рекомендуемое) Комплексы упражнений для глаз**

Упражнения выполняются сидя или стоя, отвернувшись от экрана при ритмичном дыхании, с максимальной амплитудой движения глаз.

Вариант 1.

1. Закрыть глаза, сильно напрягая глазные мышцы, на счет 1 - 4, затем раскрыть глаза, расслабив мышцы глаз, посмотреть вдаль на счет 1 - 6. Повторить 4 - 5 раз.

2. Посмотреть на переносицу и задержать взор на счет 1 - 4. До усталости глаза не доводить. Затем открыть глаза, посмотреть вдаль на счет 1 - 6. Повторить 4 - 5 раз.

3. Не поворачивая головы, посмотреть направо и зафиксировать взгляд на счет 1 - 4, затем посмотреть вдаль прямо на счет 1 - 6. Аналогичным образом проводятся упражнения, но с фиксацией взгляда влево, вверх и вниз. Повторить 3 - 4 раза.

4. Перенести взгляд быстро по диагонали: направо вверх - налево вниз, потом прямо вдаль на счет 1 - 6; затем налево вверх направо вниз и посмотреть вдаль на счет 1 - 6. Повторить 4 - 5 раз.

Вариант 2.

1. Закрыть глаза, не напрягая глазные мышцы, на счет 1 - 4, широко раскрыть глаза и посмотреть вдаль на счет 1 - 6. Повторить 4 - 5 раз.

2. Посмотреть на кончик носа на счет 1 - 4, а потом перевести взгляд вдаль на счет 1 - 6. Повторить 4 - 5 раз.

3. Не поворачивая головы (голова прямо), делать медленно круговые движения глазами вверх-вправо-вниз-влево и в обратную сторону: вверхвлево-вниз-вправо. Затем посмотреть вдаль на счет 1 - 6. Повторить 4 - 5 раз. 4. При неподвижной голове перевести взор с фиксацией его на счет 1 - 4 вверх, на счет 1 - 6 прямо; после чего аналогичным образом вниз-прямо, вправо-прямо, влево-прямо. Проделать движение по диагонали в одну и другую стороны с переводом глаз прямо на счет 1 - 6. Повторить 3 - 4 раза.

Вариант 3.

1. Голову держать прямо. Поморгать, не напрягая глазные мышцы, на счет 10 - 15.

2. Не поворачивая головы (голова прямо) с закрытыми глазами, посмотреть направо на счет 1 - 4, затем налево на счет 1 - 4 и прямо на счет 1 - 6. Поднять глаза вверх на счет 1 - 4, опустить вниз на счет 1 - 4 и перевести взгляд прямо на счет 1 - 6. Повторить 4 - 5 раз.

3. Посмотреть на указательный палец, удаленный от глаз на расстояние 25 - 30 см, на счет 1 - 4, потом перевести взор вдаль на счет 1 - 6. Повторить 4 - 5 раз.

4. В среднем темпе проделать 3 - 4 круговых движения в правую сторону, столько же в левую сторону и, расслабив глазные мышцы, посмотреть вдаль на счет 1 - 6. Повторить 1 - 2 раза.

# **Санитарные правила и нормы СанПиН 2.2.2.542-96**

# **Приложение 17 (рекомендуемое) Комплексы упражнений физкультурных минуток**

Физкультминутка (ФМ) способствует снятию локального утомления. По содержанию ФМ различны и предназначаются для конкретного воздействия на ту или иную группу мышц или систему организма в зависимости от самочувствия и ощущения усталости.

Физкультминутка общего воздействия может применяться, когда физкультпаузу по каким-либо причинам выполнить нет возможности.

1. ФМ общего воздействия

1. И.п - о.с. 1 - 2 - встать на носки, руки вверх-наружу, потянуться вверх за руками. 3 - 4 - дугами в стороны руки вниз и расслабленно скрестить перед грудью, голову наклонить вперед. Повторить 6 - 8 раз. Темп быстрый.

2. И.п. - стойка ноги врозь, руки вперед., 1 - поворот туловища направо, мах левой рукой вправо, правой назад за спину. 2 и.п. 3 - 4 - то же в другую сторону. Упражнения выполняются размашисто, динамично. Повторить 6 - 8 раз. Темп быстрый.

3. И.п. 1 - согнуть правую ногу вперед и, обхватив голень руками, притянуть ногу к животу. 2 - приставить ногу, руки вверх-наружу. 3 - 4 - то же другой ногой. Повторить 6 - 8 раз. Темп средний.

# 2. ФМ общего воздействия

1. И.п. - о.с. 1 - 2 - дугами внутрь два круга руками в лицевой плоскости. 3 - 4 - то же, но круги наружу. Повторить 4 - 6 раз. Темп средний.

2. И.п. - стойка ноги врозь, правую руку вперед, левую на пояс. 1 - 3 - круг правой рукой вниз в боковой плоскости с поворотом туловища направо. 4 заканчивая круг, правую руку на пояс, левую вперед. То же в другую сторону. Повторить 4 - 6 раз. Темп средний.

3. И.п. - о.с. 1 - с шагом вправо руки в стороны. 2 - два пружинящих наклона вправо. Руки на пояс. 4 - и.п. 1 - 4 - то же влево. Повторить 4 - 6 раз в каждую сторону. Темп сред-ний.

# 3. ФМ общего воздействия

1. И.п. - стойка ноги врозь, 1 - руки назад. 2 - 3 - руки в стороны и вверх, встать на носки. 4 - расслабляя плечевой пояс, руки вниз с небольшим наклоном вперед. Повторить 4 - 6 раз. Темп медленный.

2. И.п. - стойка ноги врозь, руки согнутые вперед, кисти в кулаках. 1 - с поворотом туловища налево "удар" правой рукой вперед. 2 - и.п. 3 - 4 - то же в другую сторону. По-вторить 6 - 8 раз. Дыхание не задерживать.

# 4. ФМ общего воздействия

1. И.п - руки в стороны. 1 - 4 - восьмеркообразные движения руками. 5 - 8 - то же, но в другую сторону. Руки не напрягать. Повторить 4 - 6 раз. Темп медленный. Дыхание произвольное.

2. И.п. - стойка ноги врозь, руки на поясе. 1 - 3 - три пружинящих движения тазом вправо, сохраняя и.п. плечевого пояса. 4 и.п. Повторить 4

- 6 раз в каждую сторону. Темп средний. Дыхание не задерживать.

3. И.п. - о.с. 1 - руки в стороны, туловище и голову повернуть налево. 2 - руки вверх. 3 - руки за голову. 4 - и.п. Повторить 4 - 6 раз в каждую сторону. Темп медленный.

Физкультминутка для улучшения мозгового кровообращения:

Наклоны и повороты головы оказывают механическое воздействие на стенки шейных кровеносных сосудов, повышают их эластичность; раздражение вестибулярного аппарата вызывают расширение кровеносных сосудов головного мозга. Дыхательные упражнения, особенно дыхание через нос, изменяют их кровенаполнение. Все это усиливает мозговое кровообращение, повышает его интенсивность и облегчает умственную деятельность.

1. ФМ для улучшения мозгового кровообращения

1. И.п. - о.с. 1 - руки за голову; локти развести пошире, голову наклонить назад. 2 - локти вперед. 3 - 4 - руки расслаблен но вниз, голову наклонить вперед. Повторить 4 - 6 раз. Темп медленный.

2. И.п. - стойка ноги врозь, кисти в кулаках. 1 - мах левой рукой назад, правой вверх - назад. 2 - встречными махами переменить положение рук. Махи заканчивать рывками руками назад. Повторить 6 - 8 раз. Темп средний. 3. И.п. - сидя на стуле. 1 - 2 отвести голову назад и плавно наклонить назад. 3 - 4 - голову наклонить вперед, плечи не поднимать. Повторить 4 - 6 раз. Темп медленный.

2. ФМ для улучшения мозгового кровообращения

1. И.п. - стоя или сидя, руки на поясе. 1 - 2 - круг правой рукой назад с поворотом туловища и головы направо. 3 - 4 - то же левой рукой. Повторить 4 - 6 раз. Темп медленный.

2. И.п. - стоя или сидя, руки в стороны, ладони вперед, пальцы разведены. 1 обхватив себя за плечи руками возможно крепче и дальше. 2

- и.п. То же налево. Повторить 4 - 6 раз. Темп быстрый.

3. И.п.- сидя на стуле, руки на пояс. 1 - повернуть голову направо. 2 - и.п. То же на-лево. Повторить 6 - 8 раз. Темп медленный.

3. ФМ для улучшения мозгового кровообращения

1. И.п. - стоя или сидя, руки на поясе. 1 - махом левую руку занести через правое плечо, голову повернуть налево. 2 - и.п. 3 - 4 - то же правой рукой. Повторить 4 - 6 раз. Темп медленный.

2. И.п. - о.с. Хлопок в ладоши за спиной, руки поднять назад возможно выше. 2 - движение рук через стороны хлопок в ладоши вперед на уровне головы. Повторить 4 - 6 раз. Темп быстрый.

3. И.п. - сидя на стуле. 1 - голову наклонить вправо. 2 и.п. 3 - голову наклонить влево. 4 - и.п. Повторить 4 - 6 раз. Темп средний.

4. ФМ для улучшения мозгового кровообращения

1. И.п. - стоя или сидя. 1 - руки к плечам, кисти в кулаки, голову наклонить назад. 2 - повернуть руки локтями кверху, голову наклонить вперед. Повторить 4 - 6 раз. Темп средний.

2. И.п. - стоя или сидя, руки в стороны. 1 - 3 - три рывка согнутыми руками внутрь: правой перед телом, левой за телом. 4 и.п. 5 - 8 - то же в другую сторону. Повторить 4 - 6 раз. Темп быстрый.

3. И.п. - сидя. 1 - голову наклонить вправо. 2 - и.п. 3 голову наклонить влево. 4 - и.п. 5 - голову повернуть направо. 6 - и.п. 7 - голову повернуть налево. 8 и.п. Повторить 4 - 6 раз. Темп медленный.

Физкультминутка для снятия утомления с плечевого пояса и рук:

динамические упражнения с чередованием напряжения и расслабления отдельных мышечных групп плечевого пояса и рук, улучшают кровоснабжение, снижают напряжение.

1. ФМ для снятия утомления с плечевого пояса и рук

1. И.п. - о.с. 1 - поднять плечи. 2 - опустить плечи. Повторить 6 - 8 раз, затем пауза 2 - 3 с, расслабить мышцы плечевого пояса. Темп медленный.

2. И.п. - руки согнуты перед грудью. 1 - 2 - два пружинящих рывка назад согнутыми руками. 3 - 4 - то же прямыми руками. Повторить 4 - 6 раз. Темп средний.

3. И.п. - стойка ноги врозь. 1 - 4 - четыре последовательных круга руками назад. 5 - 8 - то же вперед. Руки не напрягать, туловище не поворачивать. Повторить 4 - 6 раз. Закон-чить расслаблением. Темп средний.

2. ФМ для снятия утомления с плечевого пояса и рук

1. И.п. - о.с. - кисти в кулаках. Встречные махи руками вперед и назад. Повторить 4 - 6 раз. Темп средний.

2. И.п. - о.с. 1 - 4 - дугами в стороны руки вверх, одновременно делая ими небольшие воронкообразные движения. 5 - 8 - дугами в стороны руки расслабленно вниз и потрясти кистями. Повторить 4 - 6 раз. Темп средний.

3. И.п.- тыльной стороной кисти на пояс. 1 - 2 - свести вперед, голову наклонить вперед. 3 - 4 - локти назад, прогнуться. Повторить 6 - 8 раз, затем руки вниз и потрясти расслабленно. Темп медленный.

3. ФМ для снятия утомления с плечевого пояса и рук

1. И.п. - стойка ноги врозь, руки в стороны, ладони кверху. 1. - дугой кверху расслабленно правую руку влево с хлопками в ладони, одновременно туловище повернуть налево. 2 - и.п. 3 - 4 - то же в другую сторону. Руки не напрягать. Повторить 6 - 8 раз. Темп средний.

2. И.п. - о.с. 1 - руки вперед, ладони книзу. 2 - 4 зигзагообразными движениями руки в стороны. 5 - 6 - руки вперед. 7 - 8 - руки расслабленно вниз. Повторить 4 - 6 раз. Темп средний.

3. И.п. - о.с. 1 - руки свободно махом в стороны, слегка прогнуться. 2 расслабляя мышцы плечевого пояса, "уронить" руки и приподнять их скрестно перед грудью. Повторить 6 - 8 раз. Темп средний.

4. ФМ для снятия утомления с плечевого пояса и рук

1. И.п. - о.с. 1 - дугами внутрь, руки вверх - в стороны, прогнуться, голову назад. 2 - руки за голову, голову наклонить вперед. 3

- "уронить" руки. 4 - и.п. Повторить 4 - 6 раз. Темп средний.

2. И.п. - руки к плечам, кисти в кулаках. 1 - 2 - напряженно повернуть руки предплечьями и выпрямить их в стороны, кисти тыльной стороной вперед. 3 руки расслабленно вниз. 4 - и.п. Повторить 6 - 8 раз, затем расслабленно вниз и встряхнуть кистями. Темп средний.

3. И.п. - о.с. 1 - правую руку вперед, левую вверх. 2 - переменить положение рук. Повторить 3 - 4 раз, затем расслабленно опустить вниз и потрясти кистями, голову наклонить вперед. Темп средний.

Физкультминутка для снятия утомления с туловища и ног:

Физические упражнения для мышц ног, живота и спины усиливают венозное кровообращение в этих частях тела и способствуют предотвращению застойных явлений крово- и лимфообращения, отечности в нижних конечностях.

1. ФМ для снятия утомления с туловища и ног

1. И.п. - о.с. 1 - шаг влево, руки к плечам, прогнуться. 2 - и.п. 3

- 4 - то же в другую сторону. Повторить 6 - 8 раз. Темп медленный.

2. И.п. - стойка ноги врозь. 1 - упор присев. 2 - и.п. 3 наклон вперед, руки впереди. 4 - и.п. Повторить 6 - 8 раз. Темп средний.

3. И.п. - стойка ноги врозь, руки за голову. 1-3 - круговые движения тазом в одну сторону. 4 - 6 - то же в другую сторону. 7 - 8 - руки вниз и расслабленно потрясти кистями. Повторить 4 - 6 раз. Темп средний.

2. ФМ для снятия утомления с туловища и ног

1. И.п. - о.с. 1 - выпад влево, руки дугами внутрь, вверх в стороны. 2 толчком левой приставить ногу, дугами внутрь руки вниз. 3 - 4 - то же в другую сторону. Повторить 6 - 8 раз. Темп средний.

2. И.п. - о.с. 1 - 2 - присед на носках, колени врозь, руки вперед - в стороны. 3 - встать на правую, мах левой назад, руки вверх, 4 - приставить левую, руки свободно вниз и встряхнуть руками. 5 - 8 - то же с махом правой ногой назад. Повторить 4 - 6 раз. Темп средний.

3. И.п. - стойка ноги врозь. 1 - 2 - наклон вперед, правая рука скользит вдоль ноги вниз, левая, сгибаясь, вдоль тела вверх. 3 - 4 - и.п. 5 - 8 - то же в другую сторону. Повторить 6 - 8 раз. Темп средний.

3. ФМ для снятия утомления с туловища и ног

1. И.п. - руки скрестно перед грудью. 1 - взмах правой ногой в сторону, руки дугами книзу, в стороны. 2 - и.п. 3 - 4 - то же в другую сторону. Повторить 6 - 8 раз. Темп средний.

2. И.п. - стойка ноги врозь пошире, руки вверх - в стороны. 1 - полуприсед на правой, левую ногу повернуть коленом внутрь, руки на пояс. 2 - и.п. 3 - 4 - то же в другую сторону. Повторить 6 - 8 раз. Темп средний.

3. И.п. - выпад левой вперед. 1 - мах руками направо с поворотом туловища направо. 2 - мах руками налево с поворотом туловища налево. Упражнения выполнять размашисто расслабленными руками. То же с выпадом правой. Повторить 6 - 8 раз. Темп средний.

4. ФМ для снятия утомления с туловища и ног

1. И.п. - стойка ноги врозь, руки вправо. 1 - полуприседая и наклоняясь, руки махом вниз. Разгибая правую ногу, выпрямляя туловище и передавая тяжесть тела на левую ногу, мах руками влево.

2 - то же в другую сторону. Упражнения выполнять слитно. Повторить 4 - 6 раз. Темп средний.

2. И.п. - руки в стороны. 1 - 2 - присед, колени вместе, руки за спину. 3 выпрямляя ноги, наклон вперед, руками коснуться пола. 4 - и.п. Повторить 6 - 8 раз. Темп средний.

3. И.п. - стойка ноги врозь, руки за голову. 1 - резко повернуть газ направо. 2 - резко повернуть таз налево. Во время поворотов плечевой пояс оставить неподвижным. Повторить 6 - 8 раз. Темп средний.

# **Санитарные правила и нормы СанПиН 2.2.2.542-96**

# **Приложение 18 (рекомендуемое) Комплексы упражнений физкультурных пауз**

Физкультурная пауза (ФП) - повышает двигательную активность, стимулирует деятельность нервной, сердечно-сосудистой, дыхательной и мышечной систем, снимает общее утомление, повышает умственную работоспособность.

# **Физкультурная пауза 1.**

Ходьба на месте 20 - 30 секунд. Темп средний. 1. Исходное положение (и.п.) основная стойка (о.с.) 1 - руки вперед, ладони книзу. 2 - руки в стороны, ладони кверху, 3 - встать на носки, руки вверх, прогнуться. 4 - и.п. Повторить 4 - 6 раз. Темп медленный.

2. И.п. - ноги врозь, немного шире плеч. 1 - 3 наклон назад, руки за спину. 3 - 4 - и.п. Повторить 6 - 8 раз. Темп средний.

3. И.п. - ноги на ширине плеч. 1 - руки за голову, поворот туловища направо. 2 - туловище в и.п., руки в стороны, наклон вперед, голову назад. 3 выпрямиться, руки за голову, поворот туловища налево. 4 - и.п. 5 - 8 - то же в другую сторону. Повторить 6 раз. Темп средний.

4. И.п. - руки к плечам. 1 - выпад вправо, руки в стороны. 2 - и.п. 3 - присесть, руки вверх. 4 - и.п. 5 - 8 - то же в другую сторону. Повторить 6 раз. Темп средний.

# **Физкультурная пауза 2**

Ходьба на месте 20 - 30 с. Темп средний. 1. И.п. - о.с. Руки за голову. 1 - 2 встать на носки, прогнуться, отвести локти назад. 3 - 4 - опуститься на ступни, слегка наклониться вперед, локти вперед. Повторить 6 - 8 раз. Темп медленный.

2. И.п. - о.с. 1 - шаг вправо, руки в стороны. 2 - повернуть кисти ладонями вверх. 3 - приставить левую ногу, руки вверх. 4 руки дугами в стороны и вниз, свободным махом скрестить перед грудью. 5 - 8 - то же влево. Повторить 6 - 8 раз. Темп средний.

3. И.п. - стойка ноги врозь, руки в стороны. 1 - наклон вперед к правой ноге, хлопок в ладони. 2 - и.п. 3 - 4 то же в другую сторону. Повторить 6 - 8 раз. Темп средний.

4. И.п. - стойка ноги врозь, левая впереди, руки в стороны или на поясе. 1 - 3 - три пружинистых полуприседа на левой ноге. 4 - переменить положение ног. 5 - 7 - то же, но правая нога впереди левой. Повторить 4 - 6 раз. Перейти на ходьбу 20 - 25 с. Темп средний.

5. И.п. - стойка ноги врозь пошире. 1 - с поворотом туловища влево, наклон назад, руки назад. 2 - 3 - сохраняя положение туловища в повороте, пружинистый наклон вперед, руки вперед. 4 - и.п. 5 - 8 - то же, но поворот туловища вправо. Повторить по 4 - 6 раз в каждую сторону. Темп медленный. 6. И.п. - придерживаясь за опору, согнуть правую ногу, захватив рукой за голень. 1 - вставая на левый носок, мах правой ногой назад, правую руку в сторону - назад. 2 - и.п. 3 - 4 - то же, но согнуть левую ногу. Повторить 6 - 8 раз. Темп средний.

7. И.п. - о.с. 1 - руки назад в стороны, ладони наружу, голову наклонить назад. 2 - руки вниз, голову наклонить вперед. Повторить 6 - 8 раз. Темп медленный.

# **Физкультурная пауза 3**

1. Ходьба на месте 20 - 30 с. Темп средний. 1. И.п. - о.с. Правой рукой дугой внутрь. 2 - то же левой и руки вверх, встать на носки. 3 - 4

- руки дугами в стороны. И.п. Повторить 4 - 6 раз. Темп медленный.

2. И.п. - о.с. 1 - с шагом вправо руки в стороны, ладони кверху. 2 - с поворотом туловища направо дугой кверху левую руку вправо с хлопком в ладони. 3 - выпрямиться. 4 - и.п. 5 - 8 - то же в другую сторону. Повторить 6 - 8 раз. Темп средний.

3. И.п. - стойка ноги врозь. 1 - 3 - руки в стороны, наклон вперед и три размашистых поворота туловища в стороны. 4 - и.п. Повторить 6 - 8 раз. Темп средний.

4. И.п. - о.с. 1 - 2 - присед, колени врозь, руки вперед. 3 - 4 - встать, правую руку вверх, левую за голову. 5 - 8 - то же, но правую за голову. Повторить 6 - 10 раз. Темп медленный.

5. И.п.- о.с. 1 - выпад влево, руки в стороны. 2 - 3 - руки вверх, два пружинистых наклона вправо. 4 - и.п. 5 - 8 - то же в другую сторону. Повторить 4 - 6 раз. Темп средний.

6. И.п. - правую руку на пояс, левой поддерживаться за опору. 1 - мах правой ногой вперед. 2 - мах правой ногой назад, захлестывая голень. То же проделать левой ногой. Повторить по 6 - 8 махов каждой ногой. Темп средний.

7. И.п. - о.с. 1 - 2 - правую ногу назад на носок, руки слегка назад с поворотом ладоней наружу, голову наклонить назад. 3 - 4 ногу приставить, руки расслабленно опустить, голову наклонить вперед. 5 - 8 то же, отставляя другую ногу назад. Повторить 6 - 8 раз. Темп медленный.

# **Примерный комплекс упражнений для глаз:**

1. Закрыть глаза, сильно напрягая глазные мышцы, на счет 1-4, затем раскрыть глаза, расслабить мышцы глаз, посмотреть вдаль на счет 1-6. Повторить 4-5 раз.

2. Посмотреть на переносицу и задержать взор на счет 1-4. До усталости глаза не доводить. Затем открыть глаза, посмотреть вдаль на счет 1-6. Повторить 4-5 раз.

3. Не поворачивая головы, посмотреть направо и зафиксировать взгляд на счет 1-4. Затем посмотреть вдаль прямо на счет 1-6. Аналогично проводятся упражнения, но с фиксацией взгляда влево, вверх, вниз. Повторить 3-4 раза.

4. Перевести взгляд быстро по диагонали: направо вверх – налево вниз, потом прямо вдаль на счет 1-6; затем налево вверх – направо вниз и посмотреть вдаль на счет 1-6. Повторить 4-5 раз.

## IV. Что такое стереограммы и как правильно с ними обращаться

Стереограммы рекомендованы людям, много работающим за компьютером. Помогают сохранить остроту зрения. Укрепляют глазные мышцы. (см. Приложение)

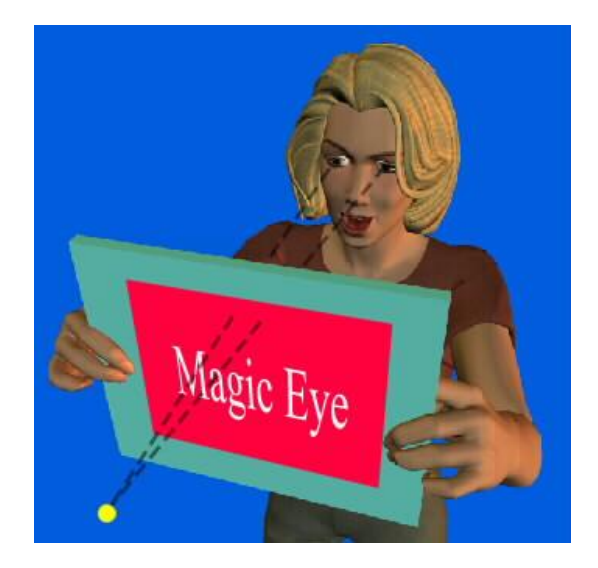

Чтобы изображение, увидеть спрятанное объемное нужно сфокусировать взгляд на воображаемой точке за картинкой (см.рис). Если у Вас нет опыта рассматривания стереограмм, это может оказаться довольно трудной задачей. Правда, у некоторых людей, по-видимому, есть некая предрасположенность к расфокусировке и это удается им очень скоро. Если же вы не принадлежите к таким людям, то вам поможет терпение, терпение и еще раз терпение. Многие уверены, что если они не увидели ничего интересного в стереограмме, посмотрев на нее минуту или две, то им это не дано природой. Это не так. При достаточной настойчивости успех гарантирован.

Возможно, определенные трудности возникают от незнания того, как в принципе выглядит скрытое объемное изображение. Люди с развитой фантазией запросто могут увидеть в причудливом сочетании узора на стереограмме все, что угодно. Я называю это эффектом конской головы. То, что вы должны увидеть, выглядит примерно так: картинка отдаляется от вас, и над ней висит объемный объект, как бы склееный из бумаги с таким же узором как на самой стереограмме.

Рассматривание стереограмм чрезвычайно полезно для глазных мышц, поэтому это увлекательное занятие называют спортом для глаз. Во нескольких первых занятий стереограммами Вы время  $\rm{co}$ можете почувствовать усталость. служит  $HO$ ЭТО лишь локазательством эффективности подобного рода упражнений - точно так же после посещения тренажерного зала болят мышцы у нетренированного человека.

Возможно проведение различных конкурсов - например публикация стереограмм все возрастающей сложности (при увеличении стереобазы увидеть скрытое изображение удается только при соответствующей тренировке)

Правило рассматривания. Смотрите сквозь стереограмму, на воображаемую точку за ней, с расстояния 15-20 см. в течение одной - двух минут. Возможно, объемное изображение поначалу будет нерезким, но после нескольких упражнений оно несомненно станет абсолютно отчетливым.

# **V. Из опыта работы**

# **Урок информатики в 8 классе**

#### **Тема:** *«Устройство компьютера. Повторение».*

#### **Цели урока:**

## **Обучающая:**

 обобщение, систематизация и расширение знаний учащихся об устройстве компьютера;

## **Развивающая:**

- развитие логического мышления и аналитических способностей учащихся: сравнивать, сопоставлять, делать выводы по теме;
- развитие творческого потенциала учащихся.

#### **Воспитывающая:**

- воспитание информационной культуры учащихся;
- воспитание чувства долга и ответственности за собственные результаты в учебе;

#### **Тип урока:** Обобщение и систематизация знаний

**Оборудование:** доска, компьютеры, компьютерная презентация.

#### **План урока:**

I. Орг. момент. (1 мин)

- II. Актуализация знаний. (1 мин)
- III. Повторение (5 мин)
- IV. Закрепление знаний и проверка (15 мин)
- V. Практическая работа (14 мин)
- VI. Д/з (1 мин)
- VII. Рефлексия. Итог урока. (3 мин)

#### **Ход урока:**

I. Орг. момент.

Приветствие, проверка присутствующих. Объяснение хода урока.

II. Актуализация знаний.

На прошлом уроке мы начали знакомство с компьютером, рассмотрели, какие устройства компьютера имеются, практически, у каждого ПК, зачем они нужны и некоторые их характеристики. Сегодня мы повторим, закрепим и проверим ваши знания.

III. Повторение.

Запишите в тетрадях число, тему урока: «Устройство компьютера. Повторение»

Давайте вспомним:

- 1. Что такое компьютер? (*англ. computer вычислитель*) это универсальное техническое средство для работы с информацией.
- 2. Что понимают под архитектурой ЭВМ?
- 3. Принципы построения компьютеров по Джону фон Нейману:
	- 1. Арифметико-логическое устройство (АЛУ),
	- 2. Запоминающее устройство (память)
	- 3. Управляющее устройство
	- 4. Устройство ввода-вывода информации
- 4. Базовая конфигурация ПК:
- Системный блок;
- Монитор;
- Клавиатура;
- $\bullet$  M<sub>billib</sub>.

IV. Закрепление и проверка знаний. Выполнение заданий D:\ Обучение \ ученики \ 8 класс \ 11 \ Повторение.ppt

- 1) Анаграммы (слайд 2)
- 2) Ребусы (слайд 3) дисплей, процессор, память
- 3) Выберите минимальный набор устройств, для работы на компьютере (слайд 4)
- 4) Какое из перечисленных устройств не относится к устройствам ввода (слайд 5)
- 5) Какое из устройств не является устройством вывода (слайд 6)
- 6) Распределите в соответствующие столбцы устройства ввода и вывода информации (слайд  $7)$
- 7) Ответьте на вопросы: (слайд 8)
- Устройство для ввода в компьютер алфавитно-цифровых данных, управление его работой (клавиатура)
- Устройство для вывода на печать текстовой и графической информации (принтер)
- Устройство для ввода звуковой информации (микрофон)
- Устройство для ввода в компьютер графической информации (сканер)
- Устройство для обработки информации (процессор)
- Устройство, предназначенное для долговременного хранения информации (жёсткий диск)
- 8) Проверочная работа. Запишите в тетради вариант и выполните задание (слайд 9-16)

V. Практическая работа. Откройте диск D:\ Обучение \ ученики \ 8 класс \ 11 \ Практическая работа.doc. Выполните задание и сохраните.

VI. Домашнее задание на карточках.

VII. Итог урока.

На уроке мыс вами повторили, что такое архитектура ЭВМ, какие устройства входят в базовую конфигурацию ПК, познакомились с видами памяти и некоторыми устройствами ввода и вывода (периферийными устройствами).

Рефлексия. Ответьте на вопросы

- Понравился ли урок?
- С какими чувствами вы сегодня уходите?
- Для меня было трудным...
- Я уверен(а), что правильно дал(а) ответы на ... вопросов.

#### Аннотация.

Тема « Операционная система» является одной из ключевых тем в курсе информатики и ИКТ. В 5-6 классах учащиеся изучают стандартные приложения - калькулятор, блокнот, графический редактор, настройки режимов работы клавиатуры, мыши и экрана. В 7-9 классах ученики знакомятся с историей появления ОС, разновидностями, назначением и использованием, способом загрузки ОС, работой утилитов

Необходимо помнить, что сейчас практически каждый ученик имеет дома компьютер. Желательно, чтобы он умел самостоятельно устанавливать операционную систему, работать с утилитами и драйверами устройств, так как периодически приходится заменять некоторые модули (видеокарты) и периферийные устройства. Конечно, владеть основными навыками работы с « железом» в данный момент - экономически выгодно.

Вопросы по данной теме включены в итоговую аттестацию выпускников 9 и 11 классов.

#### Урок.

#### Тема: Операционные системы, назначение и загрузка.

Цель урока: изучение понятия ОС, ее назначения и истории.

#### Задачи урока:

- **O** знать назначение и состав ОС;
- о уметь использовать Интернет для проверки полученных знаний;
- о развивать умение использовать основные компоненты (драйвера, антивирусные программы, архиваторы) системы на практике.
- о воспитывать в учащихся ответственность, внимание.

Тип урока: изучение нового материала

#### Вид урока: урок - лекция

Формы организации познавательной деятельности учащихся: фронтальная форма познавательной деятельности, индивидуальная.

#### Методы обучения: информационно- развивающий

Возраст учашихся: 9 класс.

#### Средства обучения:

- проектор:
- компьютеры;
- презентация.

## *План урока:*

- 1. Организационный момент. (2 мин)
- 2. Ознакомление с новым материалом. (15 мин)
- 3. Доклад « История ОС Windows» (5мин)
- 4. Практическая часть. (11 мин)
- 5. Д/з (2 мин)
- 6. Вопросы учеников. (3 мин)
- 7. Итог урока. (2 мин)

#### **Ход урока**

#### **I. Организационный момент. (2 мин)**

Приветствие, проверка присутствующих, ознакомление с планом урока.

#### **II. Ознакомление с новым материалом. (15 мин)**

*С сопровождающей презентацией*

Первые ОС были созданы в 1953 - 1954 гг. в США. В 1955 г. была разработана уже достаточно развитая ОС для машины IВМ-704. Цель создания ОС состояла в том, чтобы сократить или в идеале вовсе исключить время отладки программ вручную за пультом машины и по возможности минимизировать время, затрачиваемое оператором для подготовки задачи к решению. Надо напомнить, что речь здесь идет не о персональных компьютерах, а о больших вычислительных машинах, работа которых стоила весьма дорого и производительность программиста при отладке за пультом была на несколько порядков медленнее выполнения этой же программы после ее отладки. Поэтому была создана серия обслуживающих управляющих и отладочных программ, которые поставляли программисту информацию в виде распечаток тех или иных данных, необходимых ему для анализа работы программы за письменным столом, а не за пультом машины. С дальнейшим развитием языков программирования появилась необходимость автоматизировать процессы вызова соответствующих трансляторов, загрузки оттранслированных программ в память и распределения памяти.

Особое значение для развития ОС имела идея многопрограммной обработки информации. Наиболее законченное выражение эта идея получила при разработке ОС для машины АТIА8 (Англия). Эту систему следует считать родоначальницей современных ОС, полностью автоматизирующих внешнюю и внутреннюю организацию вычислительного процесса на компьютере.

#### **Под операционной системой (ОС)** понимается комплекс программ,

осуществляющих управление вычислительным процессом и реализующих наиболее общие алгоритмы обработки информации на данном компьютере.

Основная функция ОС - организация диалога с пользователем, управления аппаратурой и ресурсами компьютера

#### **классификация ОС:**

- однопользовательские и многопользовательские:
- однозадачные и многозадачные:

с текстовым и графическим интерфейсом.

Windows 95-2007 можно считать однопользовательской многозадачной ОС с многооконным графическим интерфейсом. Примером многопользовательской, многозадачной ОС служит ОС UNIX, под управлением которой работает большинство компьютеров, составляющих основу Интернета. МS-DOS является однопользовательской однозадачной ОС с текстовым (командным) интерфейсом.

#### **Загрузка ОС Windows**

#### *Сначала загружаются файлы, которые позволяют работать в режиме MS DOS*

1.Базовая система ввода-вывода (BIOS) находится в постоянной памяти (ПЗУ) компьютера. Ее назначение состоит в выполнении наиболее простых и универсальных действий операционной системы, связанных с осуществлением ввода-вывода. Базовая система ввода-вывода содержит тест функционирования компьютера, проверяющий работу памяти и устройств компьютера при его включении, а также программу вызова загрузчика ОС.

 2. Загрузчик операционной системы — короткая программа, находящаяся в первом секторе дискеты с операционной системой (загрузочной дискеты). Функции этой программы заключаются в считывании в оперативную память еще двух модулей операционной системы IO.SYS и МSDOS.SYS.

 3. Дисковые файлы IO.SYS и MSDOS.SYS загружаются в оперативную память загрузчиком и остаются в ней постоянно до выключения компьютера. Первый файл IO.SYS представляет собой дополнение к базовой системе ввода-вывода. Второй файл MSDOS.SYS реализует основные высокоуровневые услуги DOS.

 4. Командный процессор обрабатывает команды, вводимые пользователем. Командный процессор находится в дисковом файле СОММАND.СОМ на диске, с которого загружается операционная система. СОММАND.СОМ - обрабатывает команды, вводимые пользователем. Некоторые команды пользователя, например tуре (печать), dir (показать директории) или сору (копировать файлы), командный процессор выполняет самостоятельно. То есть *команды, встроенные в DOS* называются *внутренними. Внешние* команды DOS представляют собой программы, поставляемые вместе с операционной системой в виде отдельных файлов, хранящихся на диске и *вызываемых по мере необходимости*. Эти программы выполняют действия обслуживающего характера, например форматирование диска, проверку дисков и т. д. То есть команды, хранящиеся на диске и вызываемые по мере необходимости

*Загрузка основных файлов Windows*

5. WIN. COM

Загрузка ядра Windows

Выполняются команды из SISTEM.INI, WIN.INI

запись системного реестра SISTEM.DAT, WIN.DAT

8. Драйверы устройств - специальные программы, которые дополняют систему вводавывода ос и обеспечивают обслуживание новых устройств или нестандартное использование имеющихся устройств.

Основные утилиты ОС – Windows:

- $\checkmark$  ScanDisk- служебная программа, обеспечивающая проверку магнитных дисков и восстановление информации на них
- Defrag- обеспечивает дефрагментацию дисков с целью увеличения скорости доступа к файлам.

## **III. Доклад « История ОС Windows» (5 мин)**

## **IV. Практическая часть.(11 мин)**

Выполнить тест в режиме он – лайн .

**Ссылка.** [http://www.junior.ru/wwwexam/t\\_opsys1.htm](http://www.junior.ru/wwwexam/t_opsys1.htm)

Ссылку можно скопировать: рабочий стол/ к уроку/ссылка.txt

#### **V. Домашнее задание (3 мин)**

Подготовить доклад по темам.

Перечень тем:

- $\checkmark$  OC UNIX, ее применение
- $\checkmark$  OC MS DOS, ее применение.

## **VI. Вопросы учеников. (3 мин)**

**VII. Итог урока. (2 мин)**

## **Тема: «Расчеты с использованием электронных таблиц».**

## **Цели урока:**

- помочь учащимся усвоить назначение электронных таблиц, научить основам работы в программе электронные таблицы Excel.
- воспитание информационной культуры учащихся, внимательности, аккуратности, дисциплинированности, усидчивости.
- развитие мышления, познавательных интересов, навыков работы на компьютере, работы с электронными таблицами.

## **Оборудование:**

доска, компьютер, компьютерная презентация.

## **План урока:**

- I. Орг. момент. (1 мин)
- II. Актуализация и проверка знаний. (5 мин)
- III. Теоретическая часть. (10 мин)
- IV. Практическая часть. (15 мин)
- V. Д/з (2 мин)
- VI. Вопросы учеников. (5 мин)
- VII. Итог урока. (2 мин)

## **Ход урока:**

## **I. Орг. момент.**

Приветствие, проверка присутствующих. Объяснение хода урока.

## **II. Актуализация и проверка знаний.**

На прошлом уроке мы начали знакомиться с электронными таблицами Excel. Напомните, что такое электронные таблицы и что мы уже научились.

На этом уроке мы более подробно познакомимся с использованием функций в электронных таблицах Excel, а так же научимся создавать диаграммы.

## **III. Теоретическая часть.**

Excel располагает множеством специальных функций, которые можно использовать в вычислениях. Наличие большого количества стандартных функций позволяет не только автоматизировать процесс вычислений, но и сэкономить время. С их помощью выполняются как простые, так и довольно сложные операции.

## *Стандартные функции*

На прошлом уроке для получения итогового значения мы использовали встроенную функцию Excel СУММ(), вызываемую посредством щелчка на кнопке Автосумма панели инструментов. Excel содержит сотни других функций, применяемых для статистических, финансовых, математических, инженерных и других расчетов. Функция — это программа,

которая выполняет определенные операции или вычисляет некоторую величину, например итоговое значение, среднее значение, величину ежемесячных процентных отчислений или среднее геометрическое группы чисел. Каждая функция имеет собственный синтаксис, которому необходимо следовать, чтобы получить правильные результаты. Если функция не является частью формулы, перед ее вызовом необходимо ввести знак равенства. После этого указывается имя функции, а затем один или несколько ее аргументов, заключенных в скобки. Все функции объединены в несколько категорий.

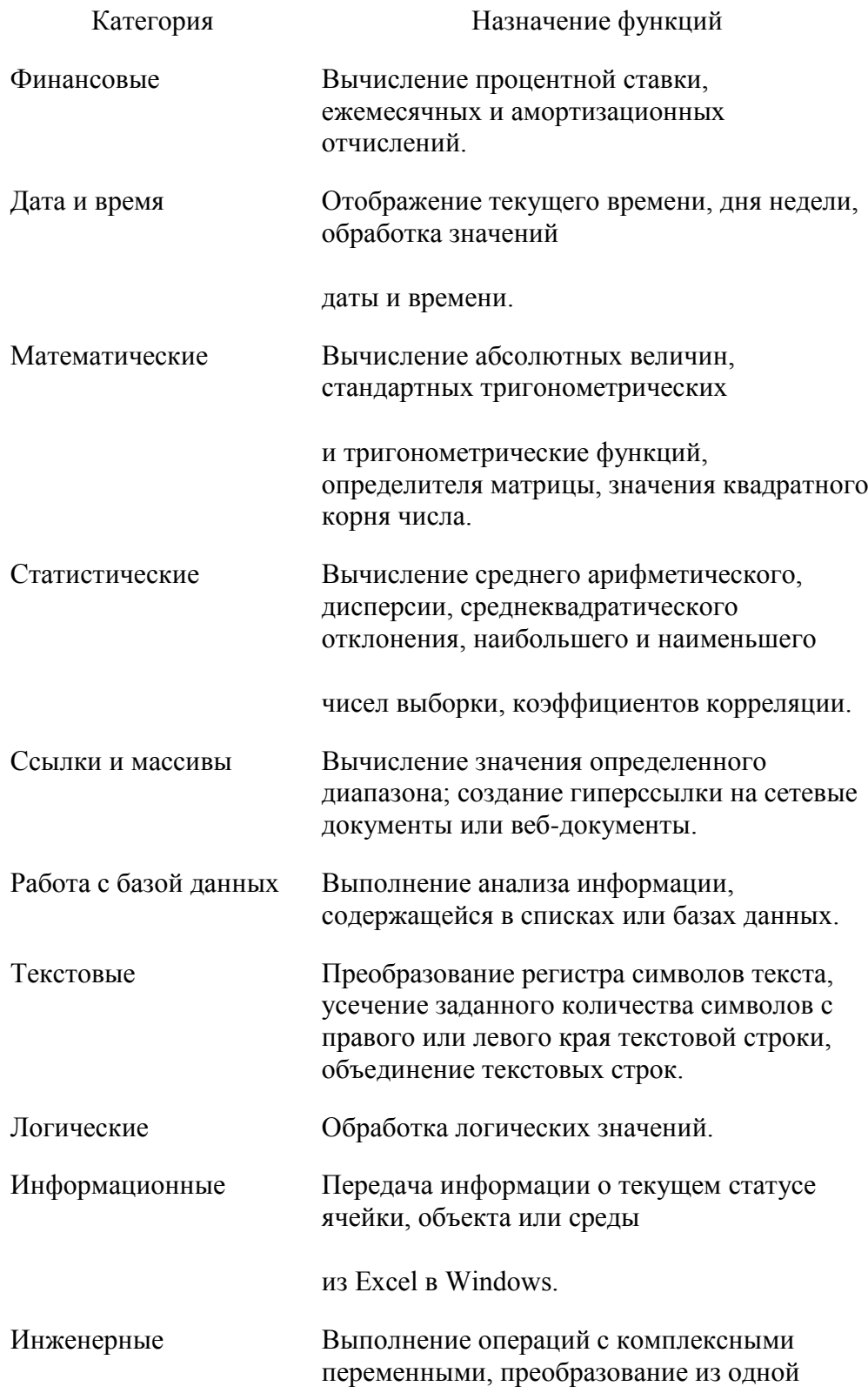

#### системы счисления в другую и т.д.

## Ввод функций

Перед вводом функции убедитесь, что ячейка для ее размещения является активной. Нажмите клавишу [=]. В ячейке и строке формул появится знак равенства, после которого можно вводить имя функции. Кроме того, станут доступными и кнопки строки формул.

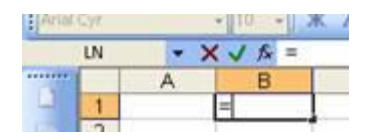

В левой части строки формул отображается имя функции, которая вызывалась последней. После шелчка на стрелке рядом с ним раскрывается список, содержащий имена десяти недавно использовавшихся функций.

Если нужная функция присутствует в списке, щелкните на ее имени. Excel поместит имя функции в строку формул, и откроется диалоговое Аргументы функции, которое содержит описание функции и поля для ввода аргументов. Обязательные аргументы выделены полужирным шрифтом. Чтобы функция работала правильно, эти поля должны быть заполнены.

В качестве аргументов функции можно задавать числовое значение, адрес ячейки (абсолютный или относительный), адрес или имя диапазона. Существует несколько способов установки аргументов. Самый простой - ввод значений аргументов или их адресов в строку формул или в поля аргументов непосредственно с клавиатуры. Кроме того, вы можете вылелить с помошью мыши нужный лиапазон ячеек на рабочем листе.

Если необходимая функция не представлена в списке, шелкните на кнопке Вставка функции строки формул или выберите команду Другие функции – откроется диалоговое окно Мастер функций.

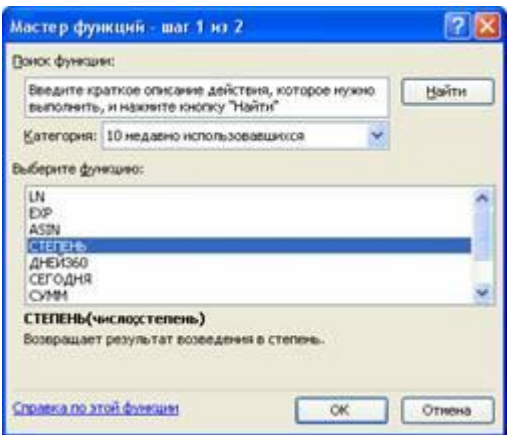

Сначала выберите в списке Категория диалогового окна нужную категорию, а затем в списке, который находится ниже, - нужную функцию. Если необходима более подробная информация о ней, щелкните на ссылке Справка по этой функции.

## Относительные и абсолютные ссылки

Для того чтобы в формуле использовать значение, находящееся в какой-либо ячейке, необходимо сослаться на эту ячейку, указав ее адрес. Ссылка на ячейку может быть относительной, абсолютной и смешанной. До сих пор мы пользовались относительными ссылками, фактически задающими смещение ячейки, на которую производится ссылка, относительно ячейки, в которой данная ссылка указывается. По этой причине при копировании формулы адрес ячейки, на которую производится ссылка, изменяется так, что смещение остается прежним. Относительные ссылки создаются по умолчанию.

Абсолютная ссылка указывает на конкретную ячейку. При перемещении или копировании формулы такая ссылка не изменяется, поскольку она задает фиксированную позицию на рабочем листе. Признаком абсолютной ссылки является наличие двух знаков доллара (\$) перед именем столбца и перед номером строки. В смешанных ссылках содержится один знак доллара. Например, если он стоит перед именем столбца, то мы имеем абсолютную ссылку на столбец и относительную - на строку.

Абсолютные ссылки в исходной формуле можно задавать вводя с клавиатуры перед соответствующими адресами строк и столбцов символ \$. Однако если вы не собираетесь заполнять формулу или копировать ее в другие ячейки, в указании абсолютных ссылок нет никакой необходимости. Кроме того, можно задавать абсолютные ссылки, пользуясь клавишей [F4]. Клавиша [F4] действует как переключатель. При первом нажатии она преобразует относительную ссылку в абсолютную, при втором в смешанную типа A\$1, при третьем – в смешанную типа \$A1, а при четвертом нажатии смешанная ссылка вновь будет преобразована в относительную. Если вам нужно, чтобы в результате копирования формулы изменялся один компонент адреса, используйте смешанные ссылки.

## **Перемещение и копирование содержимого ячейки**

Основные приемы перемещения и копирования данных в программах Office были рассмотрены нами на предыдущих уроках. Выполняя указанные операции в Excel, следует учитывать некоторые особенности этой программы.

- При вставке информации в заполненные ячейки находящиеся там данные удаляются, поэтому прежде чем выполнять эту операцию, подготовьте для них свободные ячейки.
- В программе Excel между операциями помещения данных в буфер обмена и их вставки нельзя выполнять другие действия. В противном случае операция вырезания или копирования будет отменена.
- При выполнении операции вырезания содержимое ячейки копируется в буфер обмена, но не удаляется с рабочего листа, пока не будет вставлено в новом месте с помощью клавиши [Enter] или командs Правка → Вставить.
- По мере добавления элементов в буфер обмена записи о них отображаются в области задач. Запись о последнем добавленном элементе всегда находится в начале списка и содержит значок программы Excel, а также часть скопированных данных.
- Перед вставкой содержимого буфера обмена выделите ячейку в левом верхнем углу области, в которую необходимо поместить данные. Диапазон данных, находящихся в буфере обмена, не должен превышать размер свободной области, предназначенной для вставки. В противном случае часть данных этой области будет удалена сразу же или появится окно, в котором вы сможете подтвердить свое намерение.
- Данные, вырезанные и помещенные в буфер обмена, могут быть вставлены только один раз. Поэтому операцию вырезания нельзя использовать для создания

нескольких копий данных. Многократная вставка содержимого буфера обмена возможна только после выполнения операции копирования.

- Если вставка данных из буфера обмена завершается нажатием клавиши [Enter], повторная вставка возможна только с помощью команд области задач. Поэтому для многократного копирования пользуйтесь кнопкой Вставить панели инструментов или одноименной командой меню Правка.
- Для перемещения или копирования данных с одного рабочего листа на другой поместите выделенные данные в буфер обмена и щелкните на ярлычке нужного листа. Затем выделите ячейку, предназначенную для вставки, и нажмите клавишу [Enter]. При перемещении или копировании данных из одной рабочей книги в другую откройте обе книги. Выделите данные и вырежьте (или скопируйте) их из первой книги, затем выберите из списка в меню Окно вторую рабочую книгу, щелкните на нужной ячейке и нажмите клавишу [Enter].

## *Использование метода перетаскивания*

Использование команд меню или буфера обмена — самый простой способ копирования или перемещения данных между рабочими листами и рабочими книгами Excel. С этой целью применяется также метод перетаскивания, особенно в тех случаях, когда ячейки с исходными данными и позиция их вставки видны на экране. Операция перетаскивания выполняется с помощью мыши, Выделите ячейки с исходными данными и установите указатель мыши на любой границе выделенной области таким образом, чтобы он превратился в четырехнаправленную стрелку. Нажмите правую кнопку мыши и, удерживая ее, перетащите ячейки в новое положение. Когда вы отпустите кнопку мыши, откроется контекстное меню, в котором необходимо выбрать нужную.

Перемещение можно выполнить и с помощью левой кнопки мыши. В этом случае необходимо поместить указатель в любом месте на границе выделенной области и , удерживая левую кнопку, перетащит область на новое место. Как только вы отпустите кнопку мыши, содержимое выделенных ячеек будет перенесено из исходной позиции и в текущую.

## *Копирование формул*

При работе в Excel вид указателя мыши постоянно меняется во время его перемещения по рабочему листу и зависит от режима работы программы и доступных команд. Когда указатель мыши имеет вид «контурного» креста, его можно использовать для выделения ячеек.

При установке указателя на границе активной ячейки к нему добавляется четырехнаправленная стрелка. В этом случае его можно использовать для перемещения ячейки.

В правом нижнем углу рамки активной ячейки расположен черный квадрат, так называемый маркером заполнения. Установите указатель мыши на этом маркере таким образом, чтобы он принял вид черного креста, указывающего на возможность выполнения операции заполнения ячеек. Функцию автозаполнения удобно использовать и для копирования формул в смежные ячейки.

При работе в Excel очень внимательно следите за указателем мыши: изменение его положения всего на миллиметр может привести к изменению его формы и, следовательно, функциональных возможностей.

## Анализ данных с помошью диаграмм

Значение диаграмм как графической формы представления числовых данных трудно переоценить. Они ="JUSTIFY">Вопросы:

- Какие типы данных может храниться в ячейках?
- Как ввести формулу?
- Что такое функции? Как их вводить?
- Какая разница между относительными и абсолютными ссылками?
- Зачем нужны диаграммы?
- Как вставить диаграмму?

## III. Практическая часть.

Учитель демонстрирует как вводить формулы, используя функции, способы копирования ланных и формул, применения автозаполнения, различие между относительными и абсолютными ссылками, вставку диаграммы.

Учитель демонстрирует выполнения задания из примера 1, ученики повторяют.

Затем учащимся ставиться задача - выполнить задания из книги С:/Наш урок/Урок30 задание1.xl

Учашиеся выполняют залание

## IV.  $\mathbf{I}/3$

Знать, что такое электронные таблицы, уметь вводить записывать формулы, используя функции, строить диаграммы. Дополнительное задание: познакомиться с остальными видами диаграмм в Excel.

## V. Вопросы учеников.

Ответы на вопросы учащихся.

## VI. Итог урока.

Подведение итога урока. Выставление оценок.

На уроке мы познакомились с тем, как проводить расчеты с использование электронных таблиц. Научились строить диаграммы.

Продолжение в приложении №2 (Диск)

# **VI. Заключение**

Возложение на школу и учителя такой, казалось бы, несвойственной им задачи - заботы о здоровье учащихся - определяется следующими причинами.

Во-первых, взрослые всегда несут ответственность за то, что происходит с детьми, находящимися под их опекой. Это касается и детского здоровья. Именно в школе, под "присмотром" учителей, школьники проводят значительную часть времени, и не помогать им сохранить здоровье, было бы проявлением бездушия и непрофессионализма.

Во-вторых, большая часть всех воздействий на здоровье учащихся желательных и нежелательных - осуществляется именно педагогами, в стенах образовательных учреждений. Если же придерживаться точки зрения, что всеми вопросами здоровья должны заниматься медики, то к каждому классу надо прикрепить, хотя бы одного врача.

В-третьих, современная медицина занимается не здоровьем, а болезнями, т. е. не профилактикой, а лечением. Задача же школы иная сохранить и укрепить здоровье своих воспитанников, т.е. профилактическая. Поэтому, главное действующее лицо, заботящееся о здоровье учащихся в образовательных учреждениях - педагог.

# **Список литературы**

1. Бабанский Ю. К. «Методические основы оптимизации учебновоспитательного процесса» 1982г. – 480 с.

2. Ковалько В.И. Здоровьесберегающие технологии в начальной школе. 1-4 классы. М.: «ВАКО», 2004, 296 с. - (Педагогика. Психология. Управление).

3. Кукушин В. С. Теория и методика обучения. - Ростов н/Д.: Феникс, 2005. - 474 с.

4. Менчинская Е.А. Основы здоровьесберегающего обучения в начальной школе: Методические рекомендации по преодолению пере-грузки учащихся / Е.А. Менчинская. — М. : Вентана-Граф, 2008. — 112 с. — (Педагогическая мастерская).

5. Наш выбор – здоровье: досуговая программа, разработки мероприятий, рекомендации/ авт.-сост. Н. Н. Шапцева. – Волгоград: Учитель, 2009. – 184 с. 6. Орехова В. А.Педагогика в вопросах и ответах: учебн. Пособие. – М.: КНОРУС, 2006. С. 147

7. Смирнов Н. К. Здоровьесберегающие образовательные технологии в современной школе. – М.: АПК и ПРО, 2002. – с. 62.

8. Советова Е. В.. Эффективные образовательные технологии. –Ростов н/Дону: Феникс, 2007. – 285 с.

9. Щукина Г.И. «Активизация познавательной деятельности учащихся в учебном процессе». М., Просвещение. – 220 с.

10. http://www.shkolnymir.info/. О. А. Соколова. Здоровьесберегающие образовательные технологии.

11. [http://www.rusedu.ru](http://www.rusedu.ru/)

Приложение №1

Стереограммы

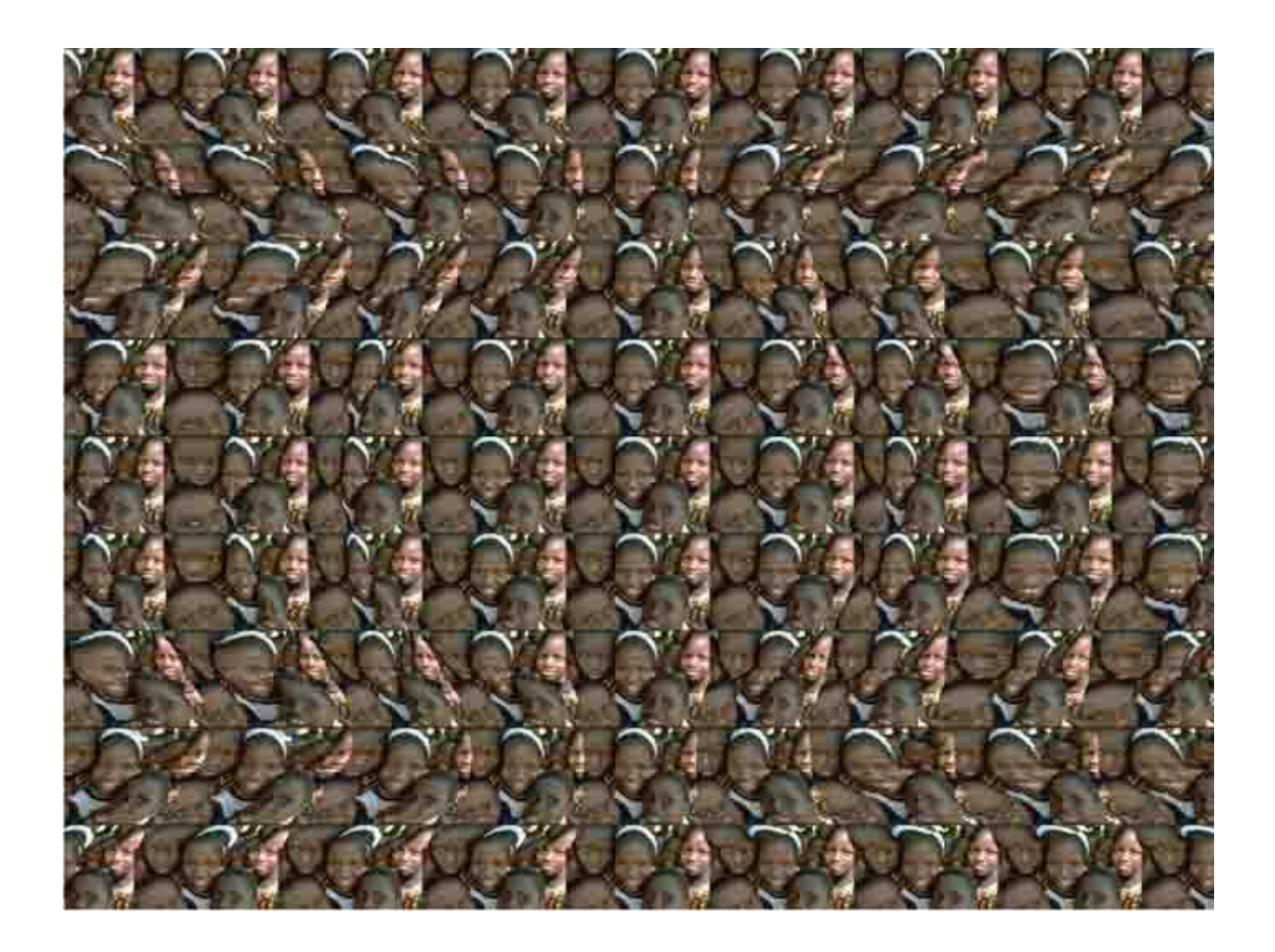

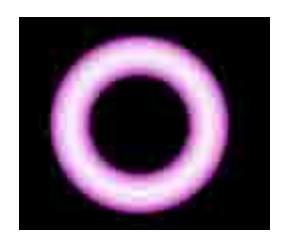

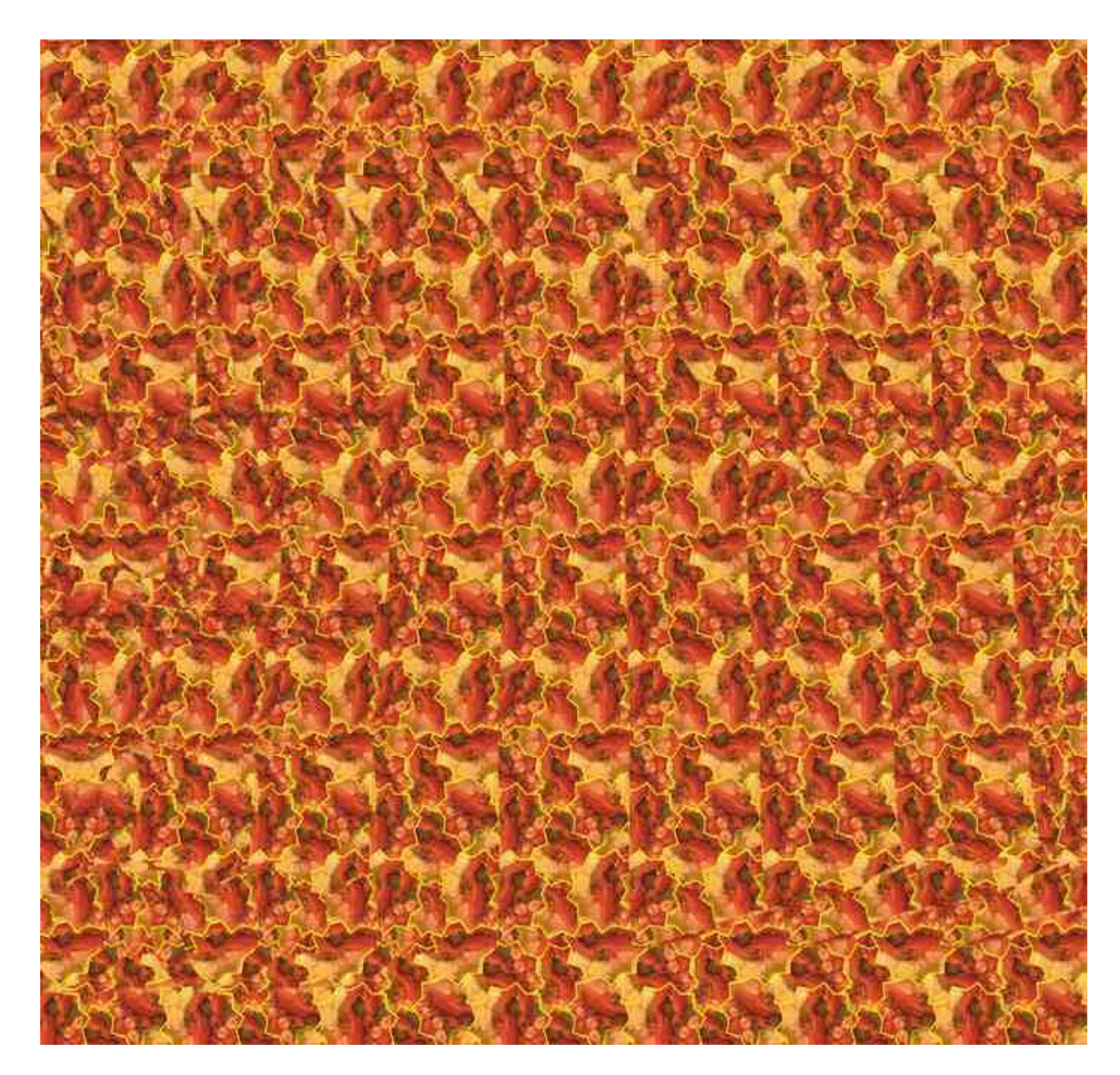

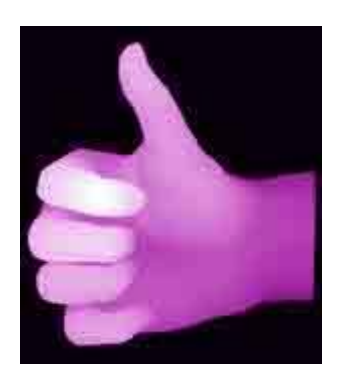

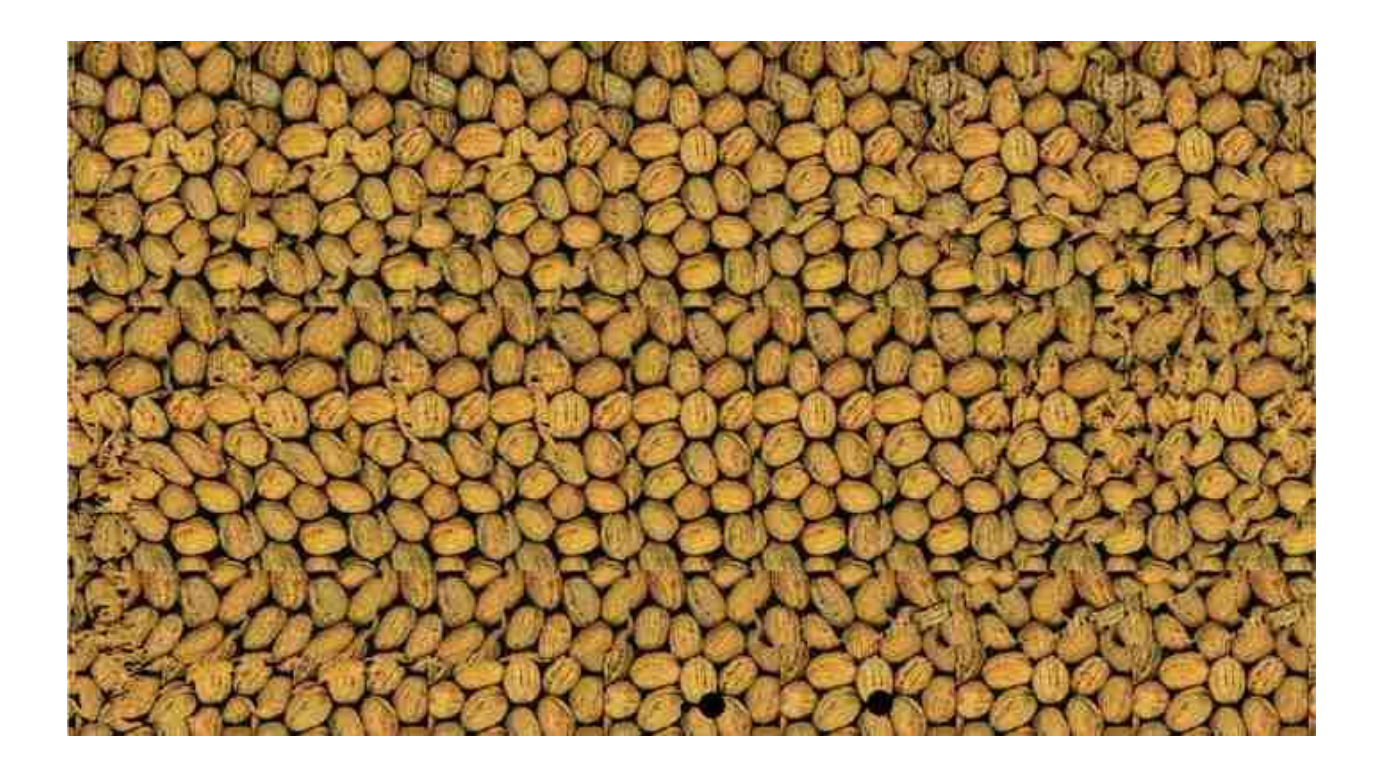

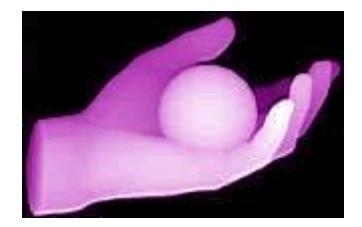

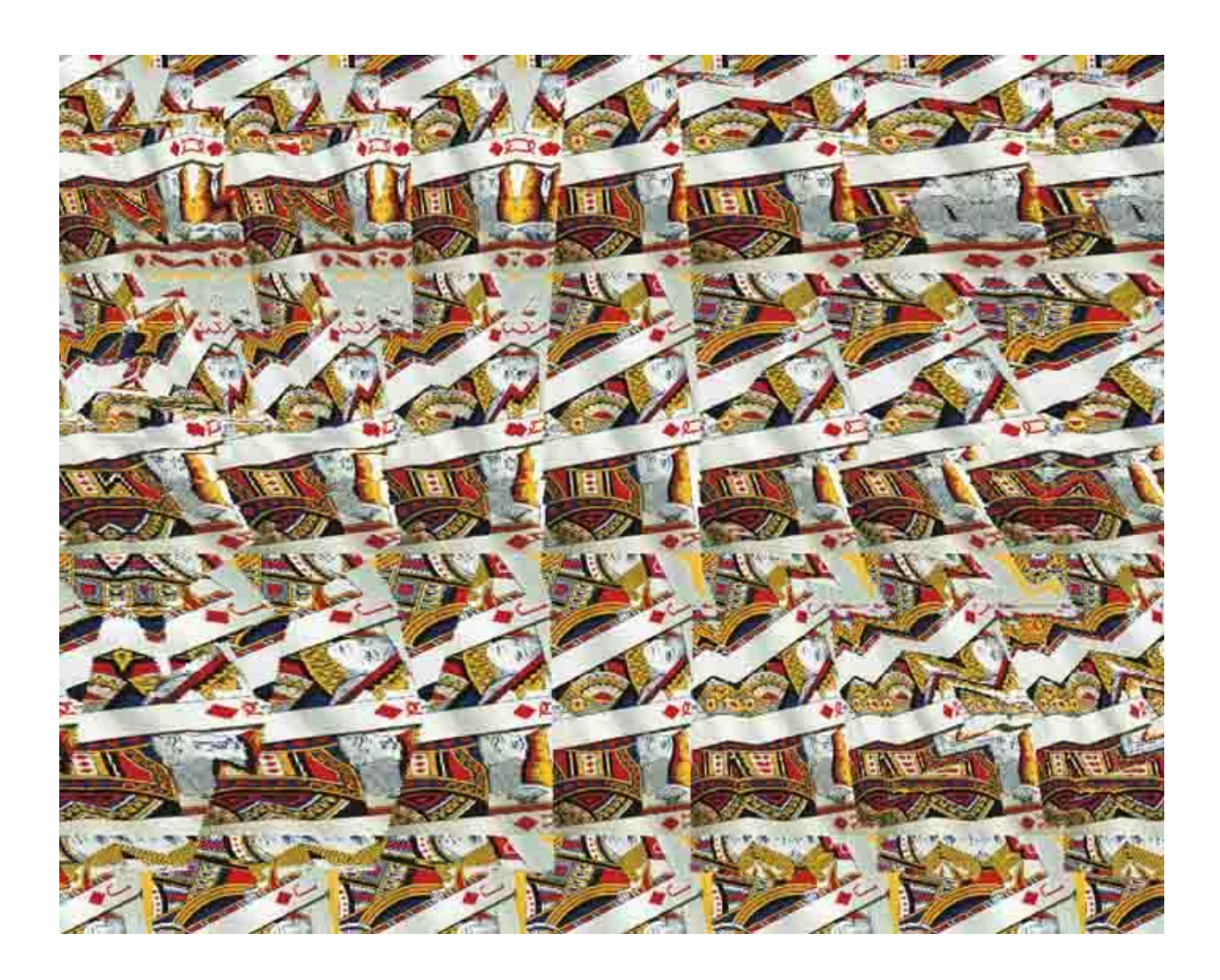

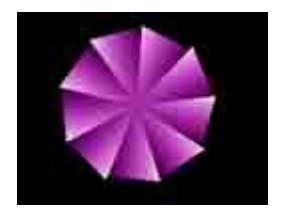

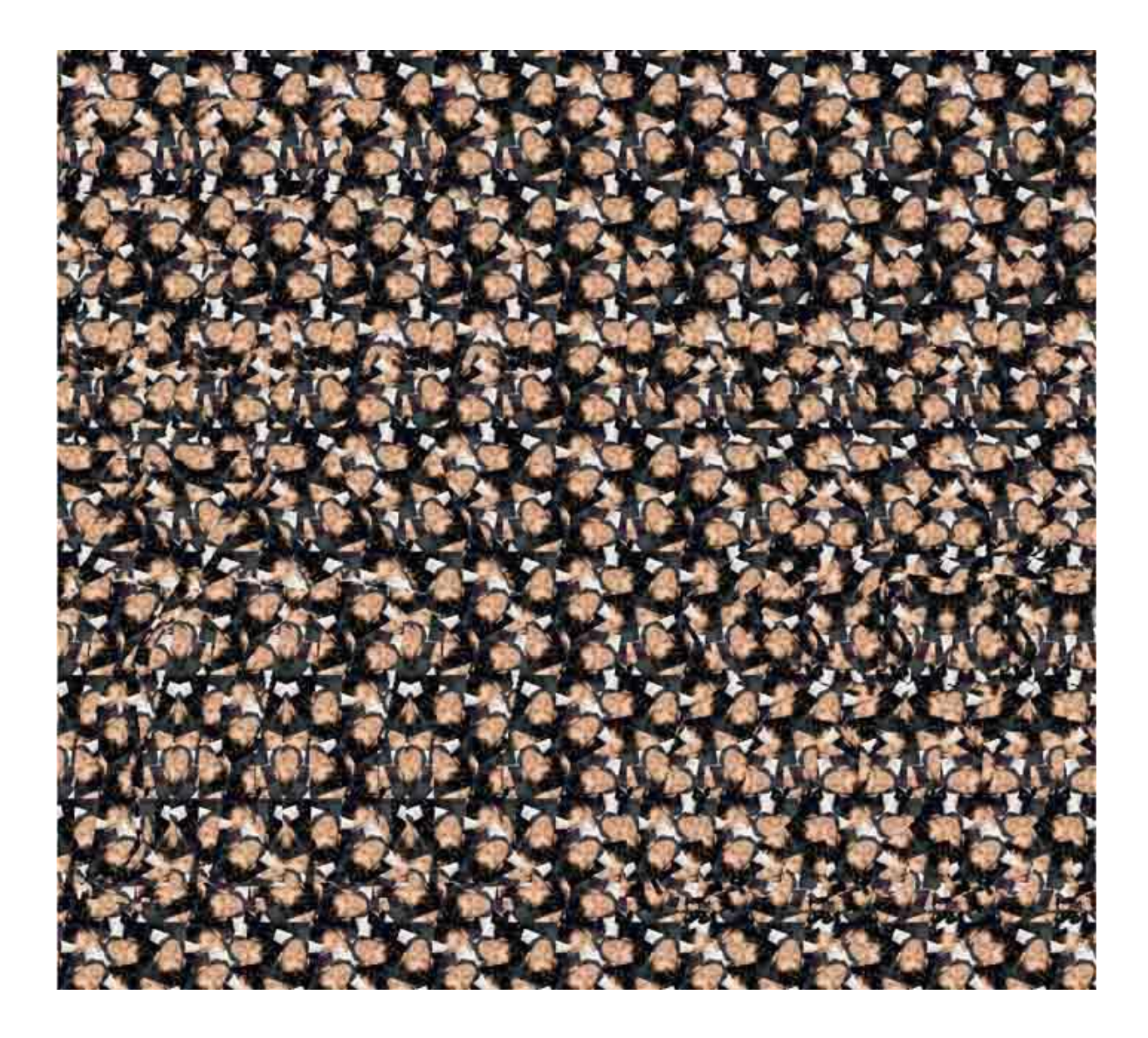

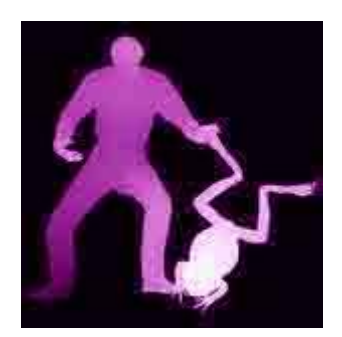